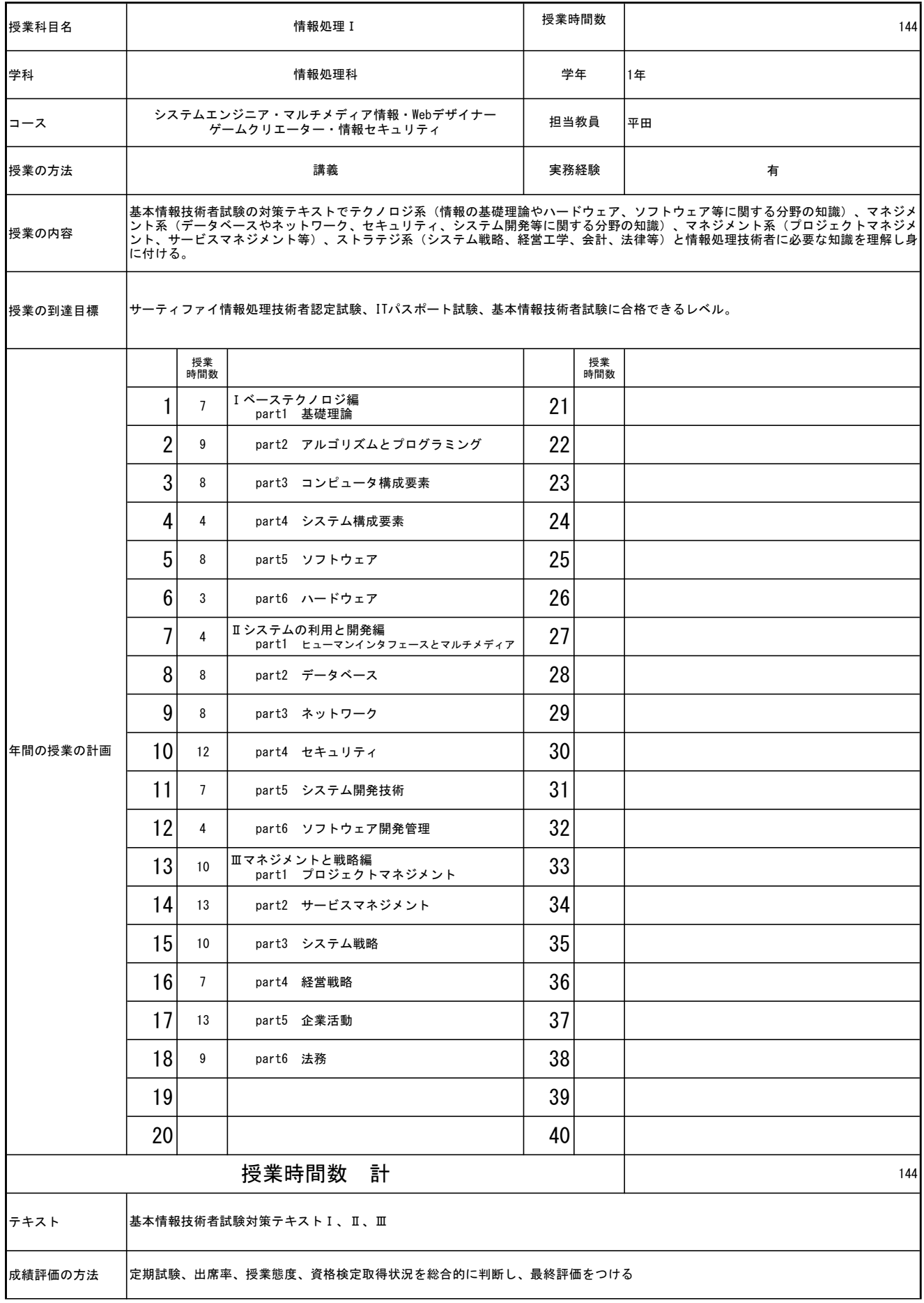

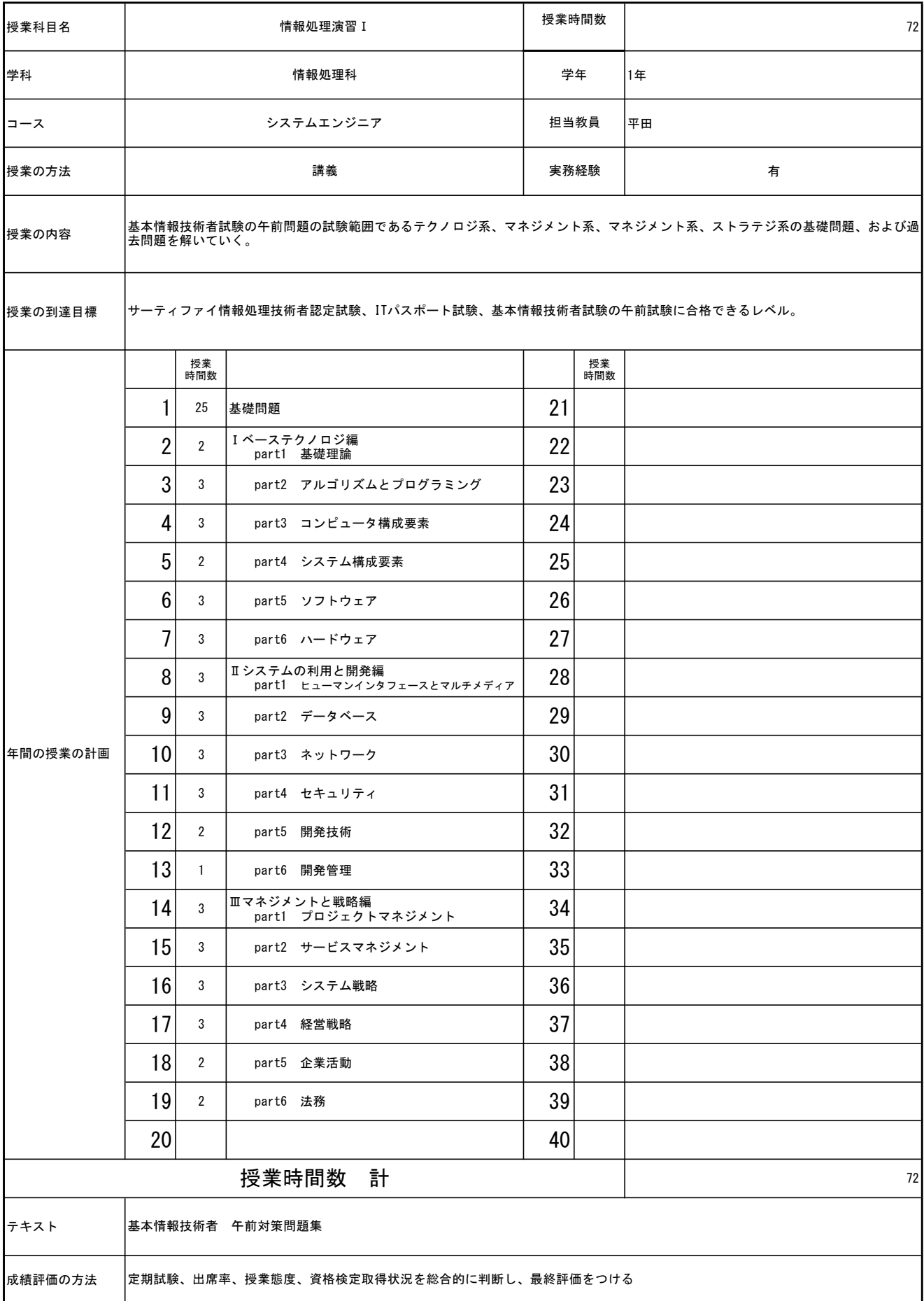

![](_page_2_Picture_230.jpeg)

![](_page_3_Picture_236.jpeg)

![](_page_4_Picture_264.jpeg)

![](_page_5_Picture_334.jpeg)

![](_page_6_Picture_328.jpeg)

![](_page_7_Picture_283.jpeg)

![](_page_8_Picture_254.jpeg)

![](_page_9_Picture_343.jpeg)

![](_page_10_Picture_185.jpeg)

![](_page_11_Picture_161.jpeg)

![](_page_12_Picture_210.jpeg)

![](_page_13_Picture_286.jpeg)

![](_page_14_Picture_170.jpeg)

![](_page_15_Picture_239.jpeg)

![](_page_16_Picture_202.jpeg)

![](_page_17_Picture_306.jpeg)

![](_page_18_Picture_222.jpeg)

![](_page_19_Picture_221.jpeg)

![](_page_20_Picture_308.jpeg)

![](_page_21_Picture_194.jpeg)

![](_page_22_Picture_218.jpeg)

![](_page_23_Picture_219.jpeg)

![](_page_24_Picture_230.jpeg)

![](_page_25_Picture_289.jpeg)

![](_page_26_Picture_287.jpeg)

![](_page_27_Picture_194.jpeg)

![](_page_28_Picture_306.jpeg)

![](_page_29_Picture_220.jpeg)

![](_page_30_Picture_220.jpeg)

![](_page_31_Picture_308.jpeg)

![](_page_32_Picture_194.jpeg)

![](_page_33_Picture_231.jpeg)

![](_page_34_Picture_219.jpeg)

![](_page_35_Picture_219.jpeg)
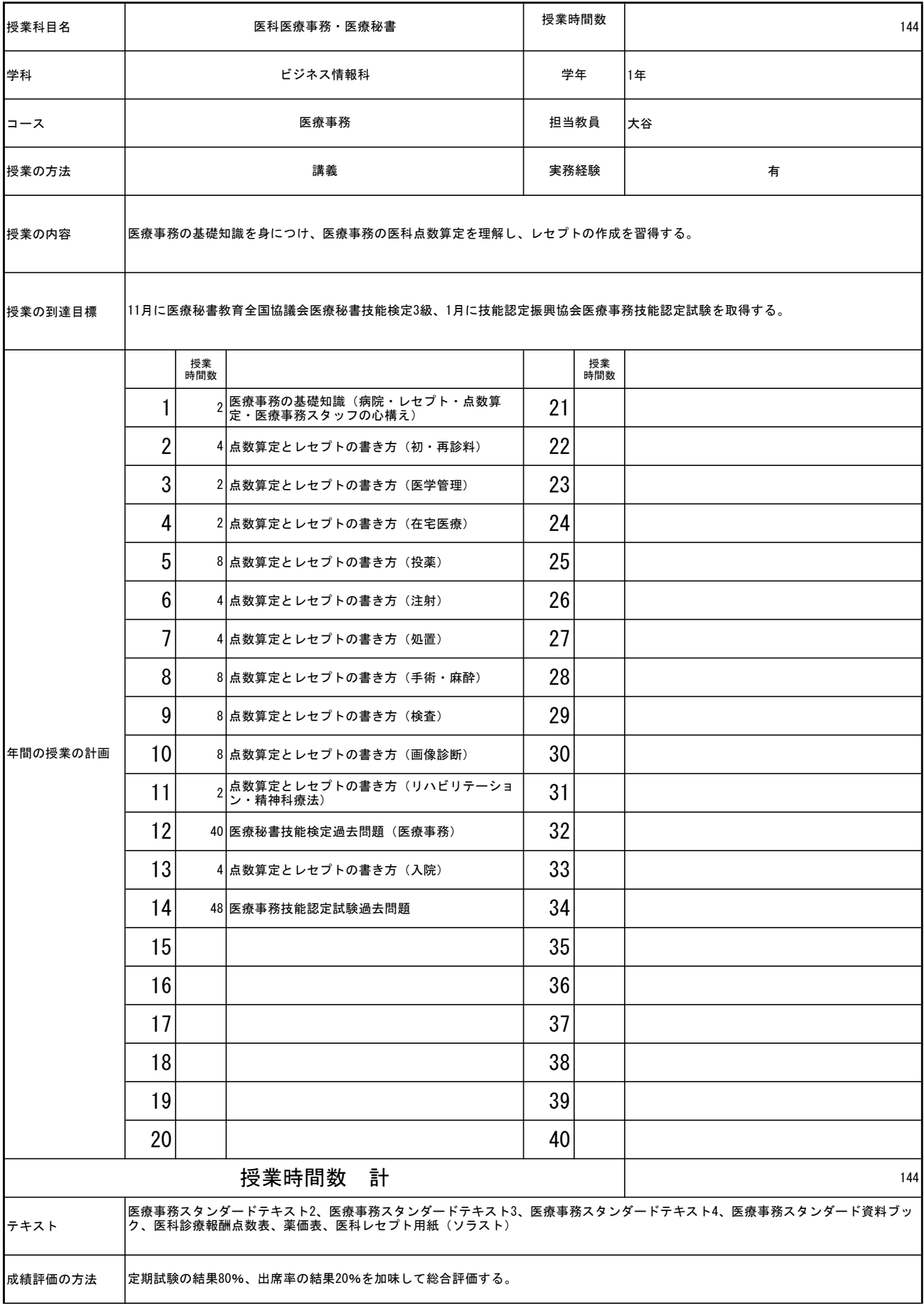

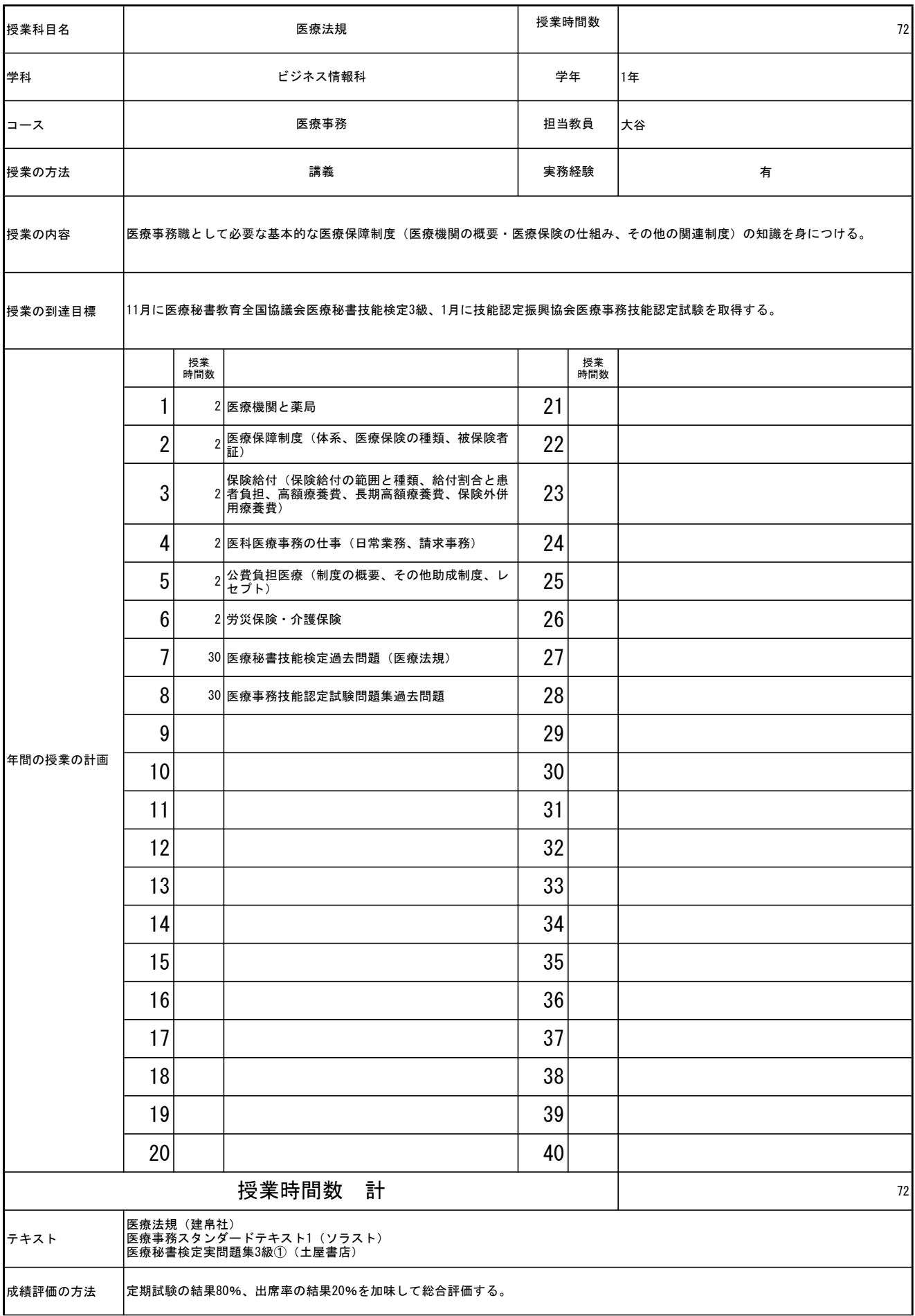

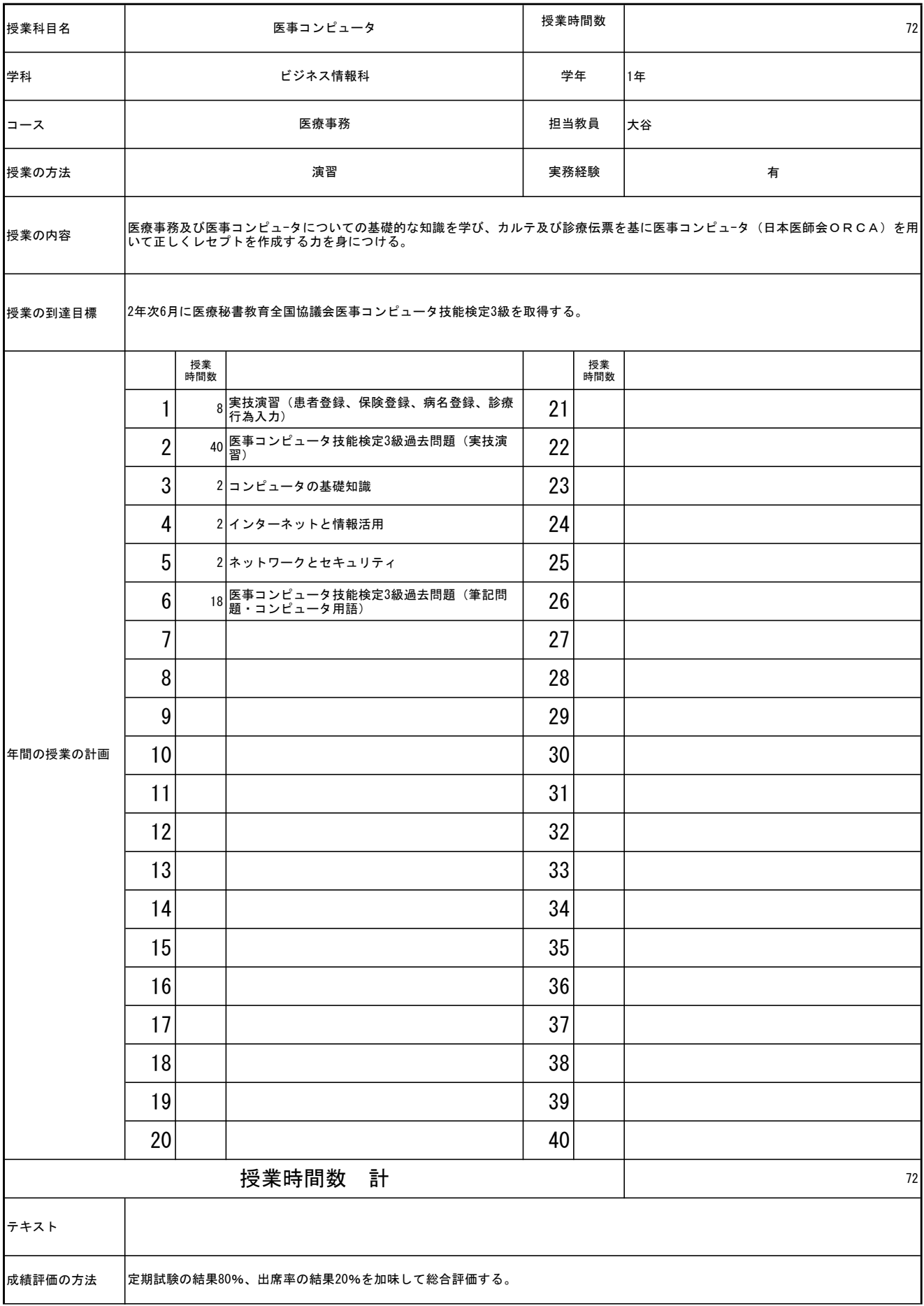

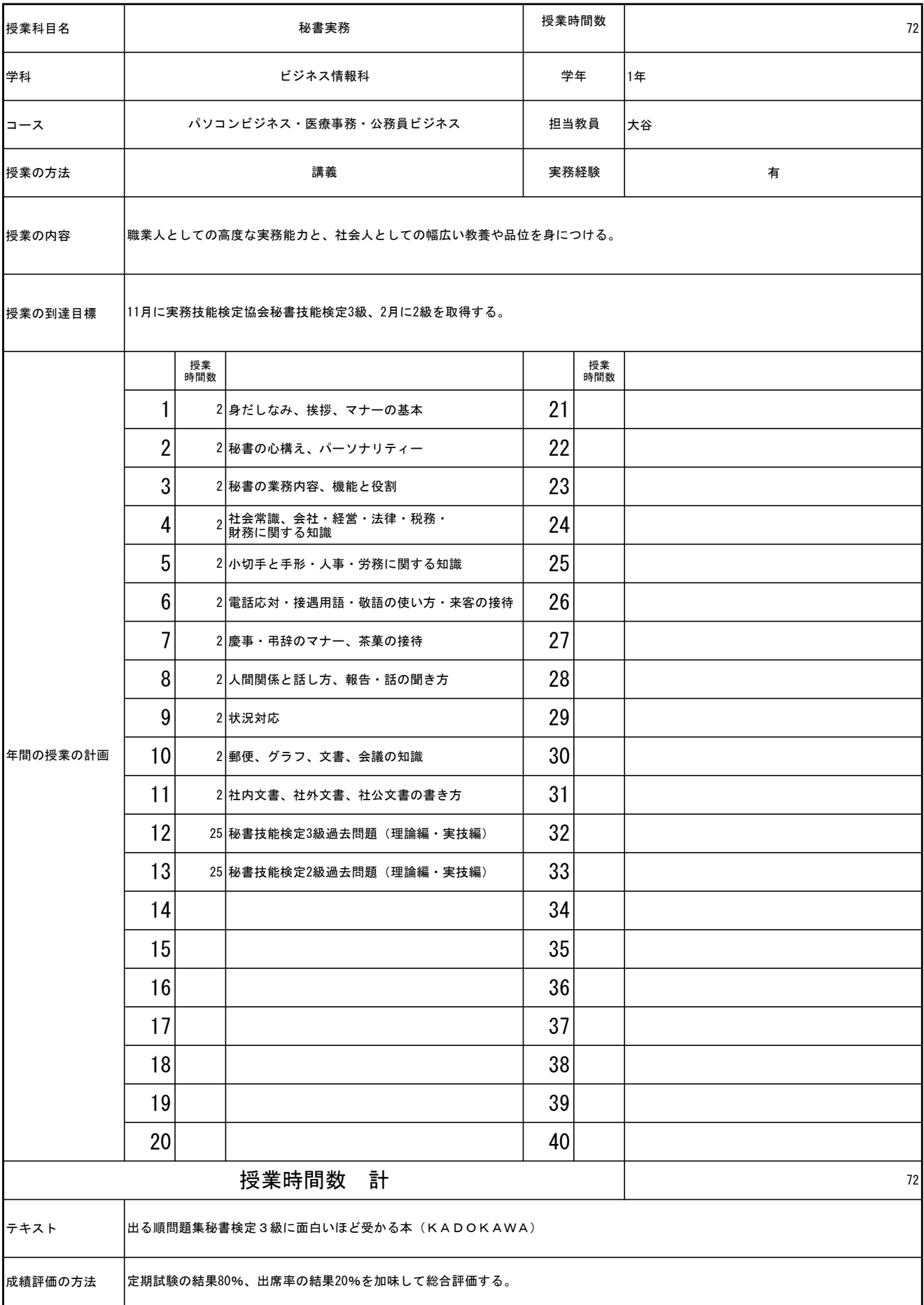

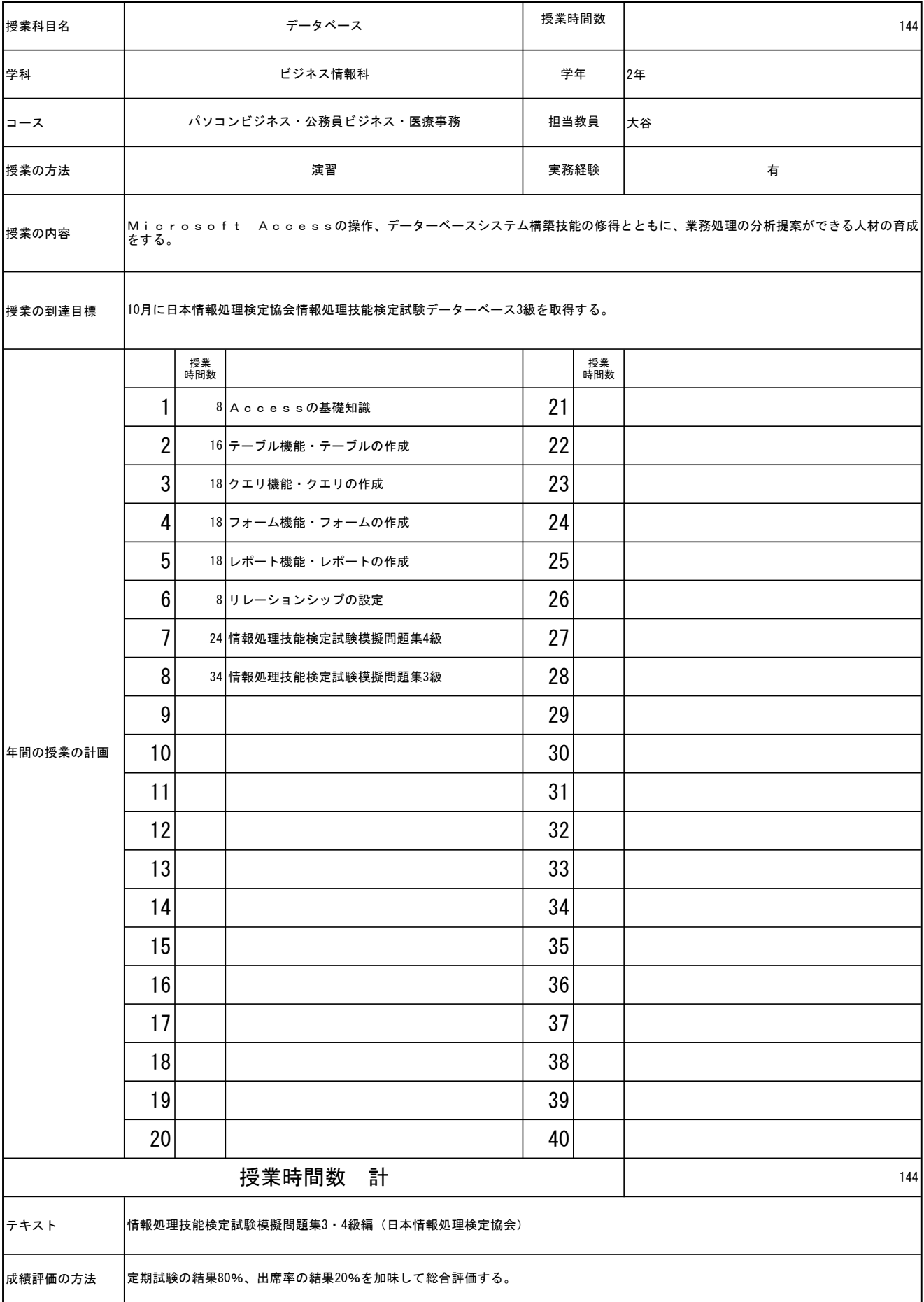

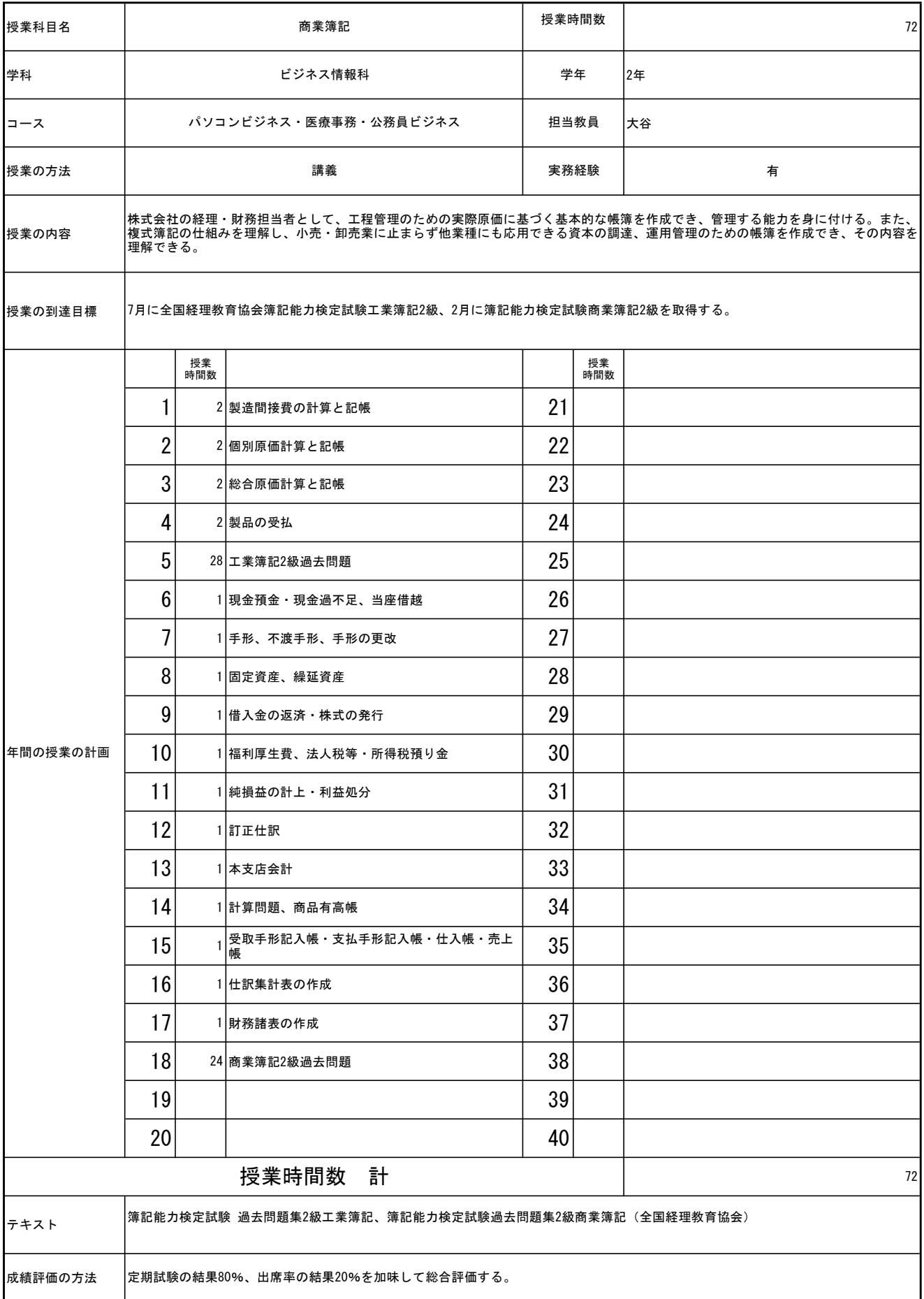

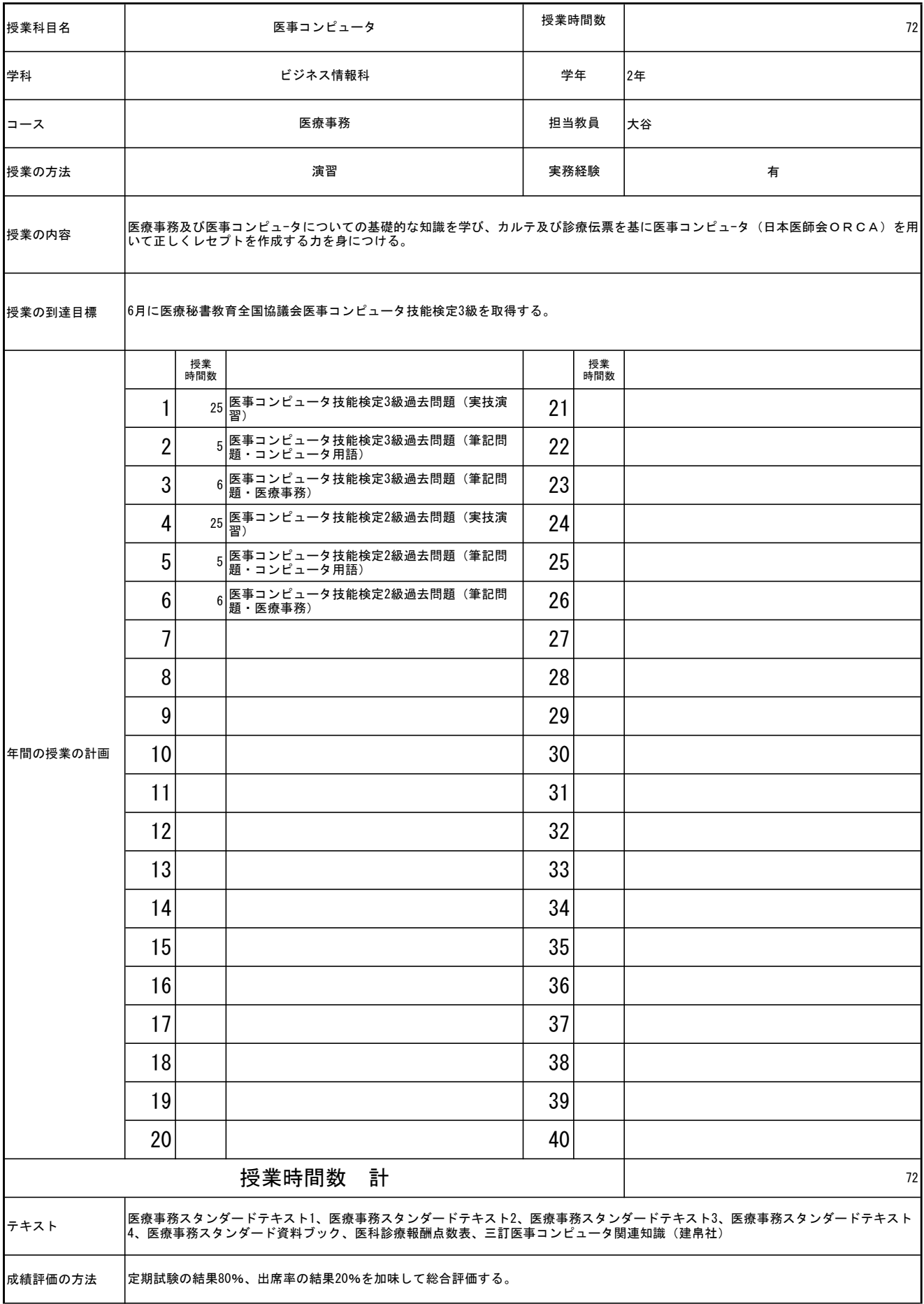

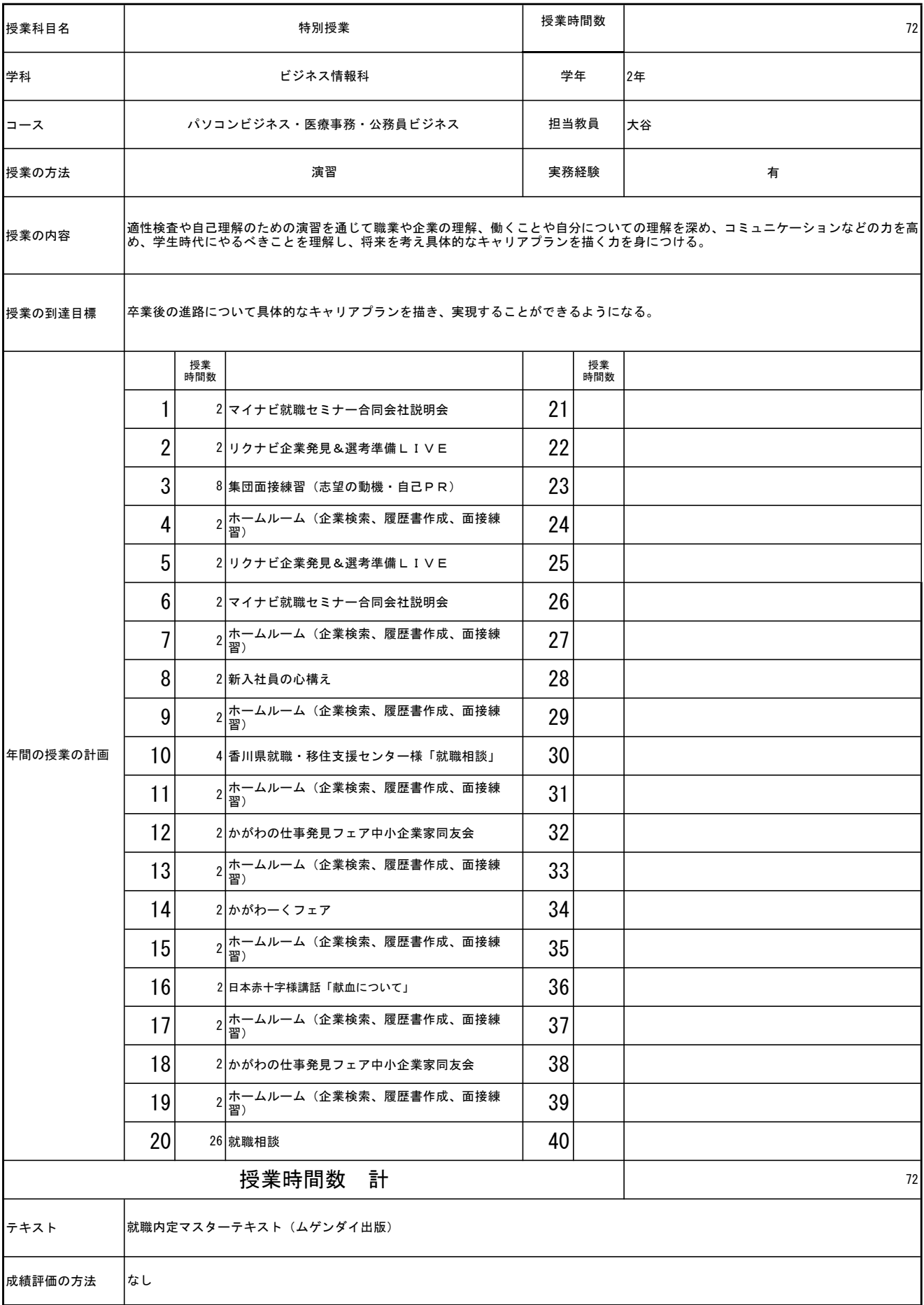

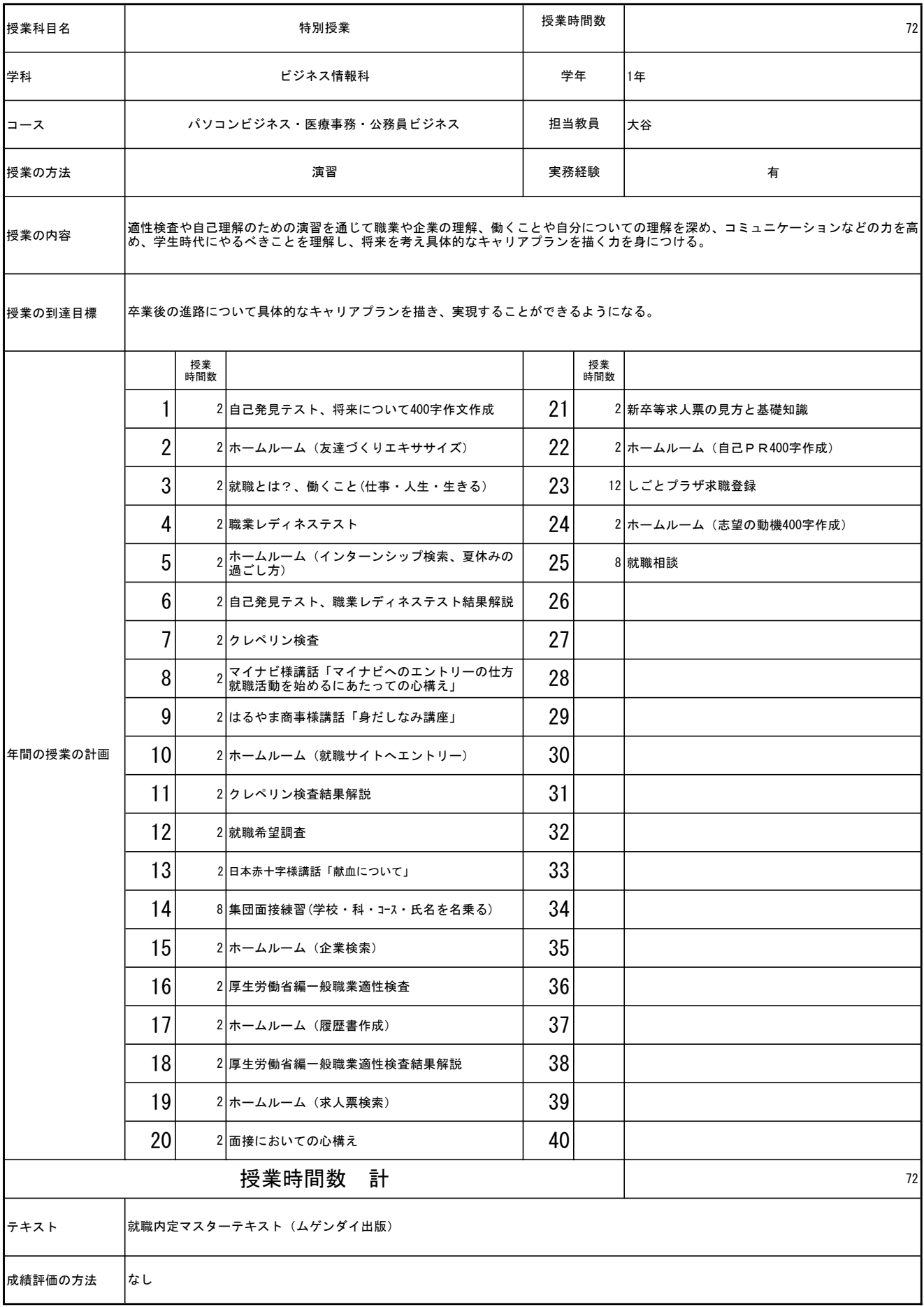

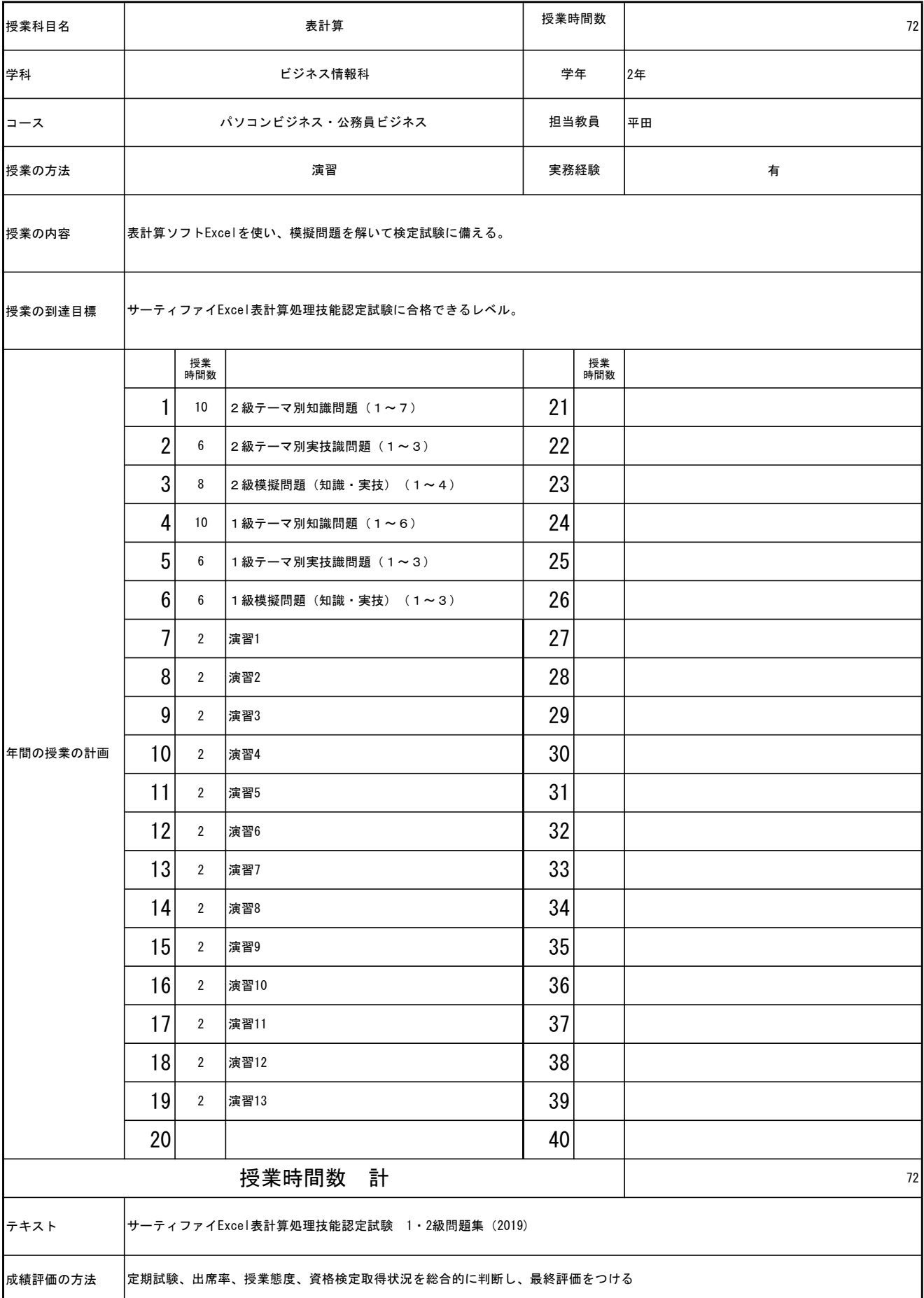

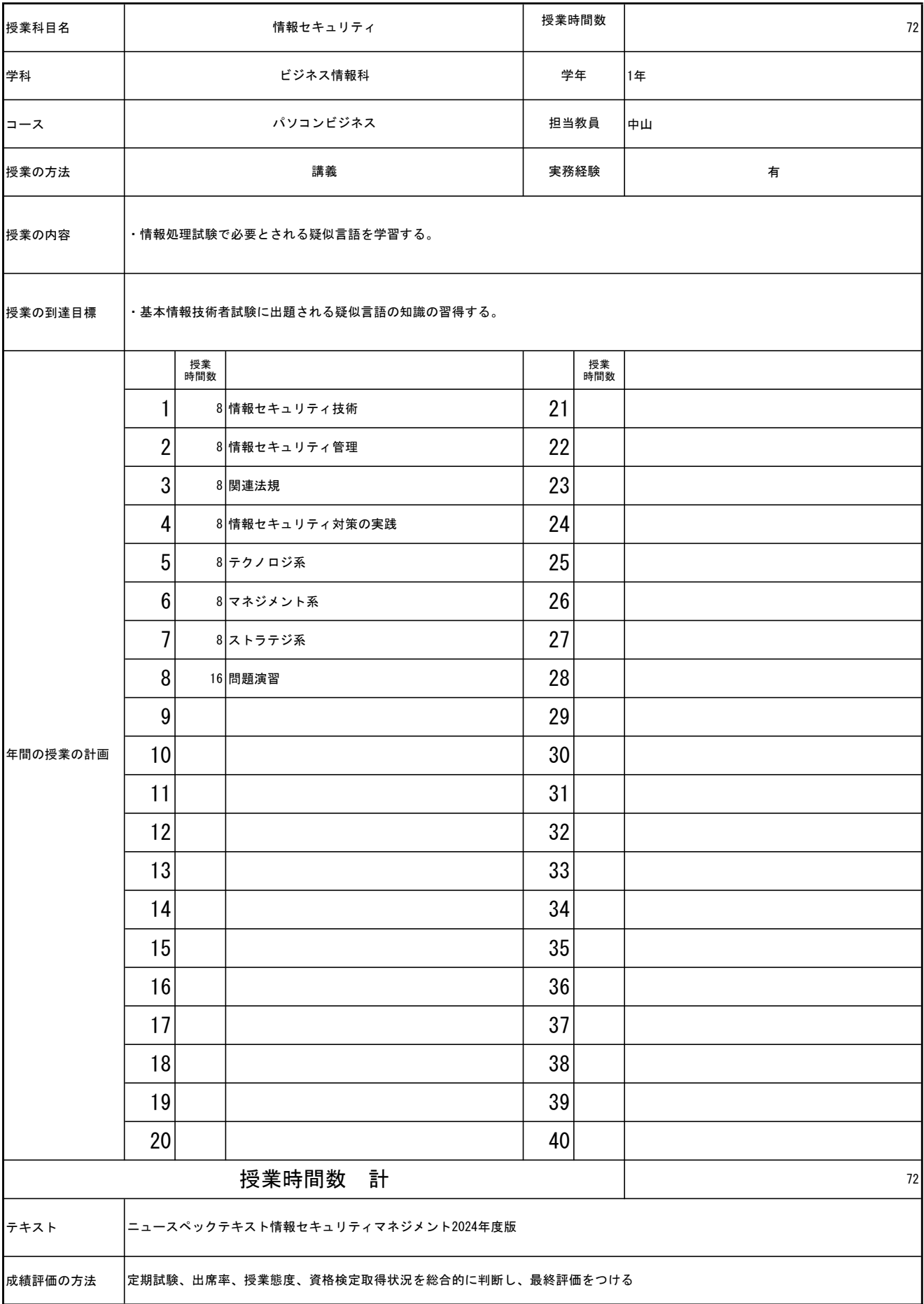

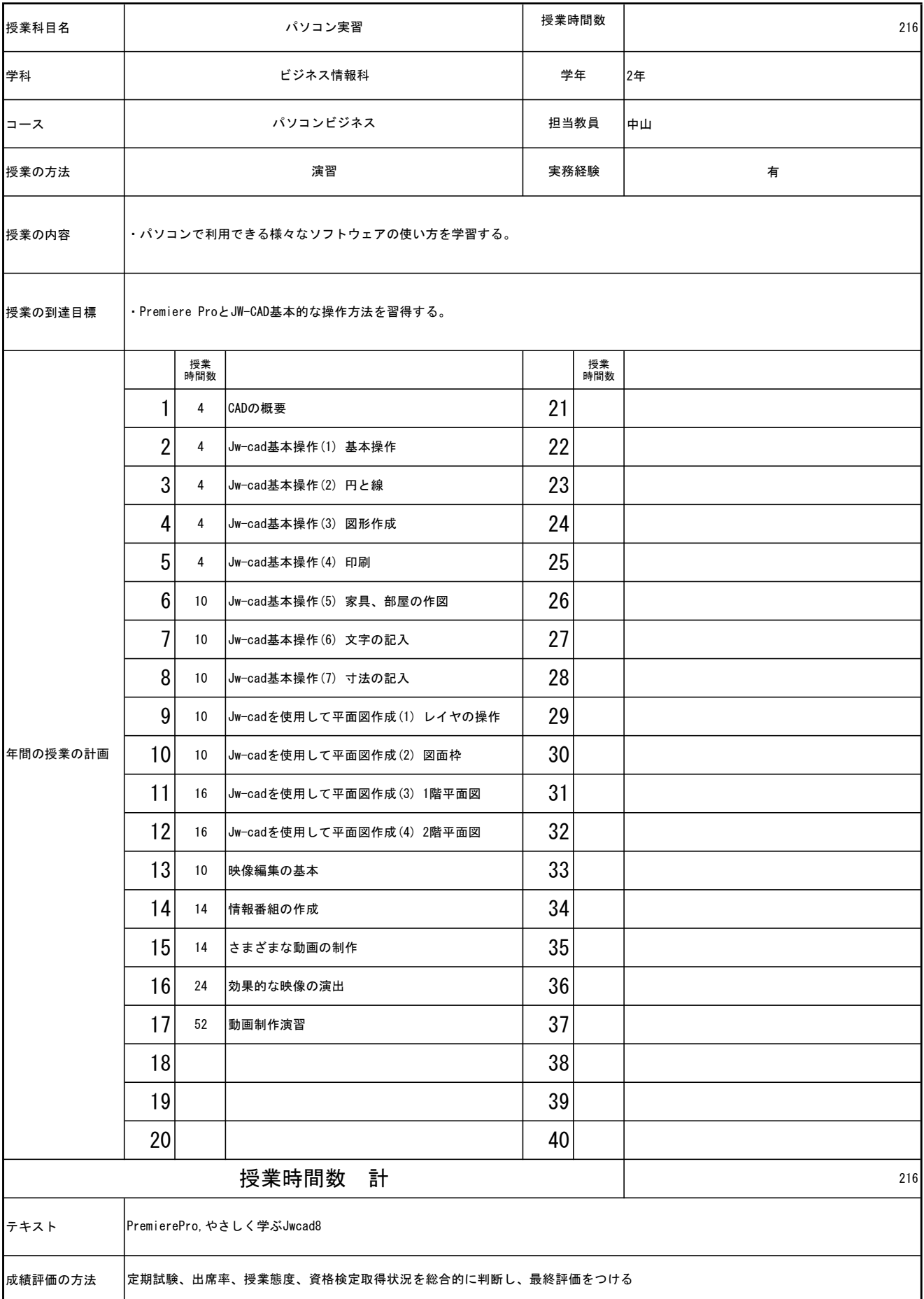

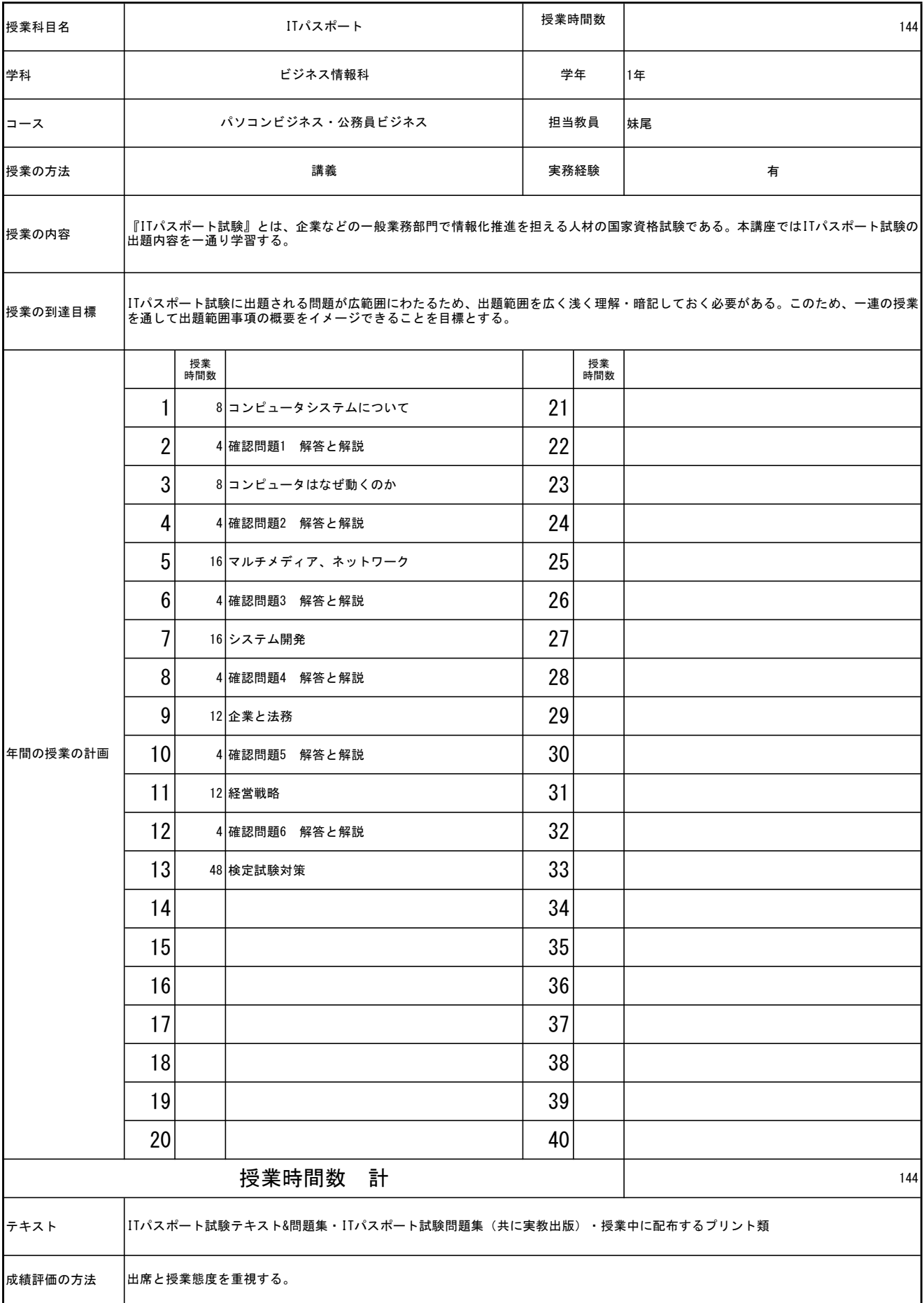

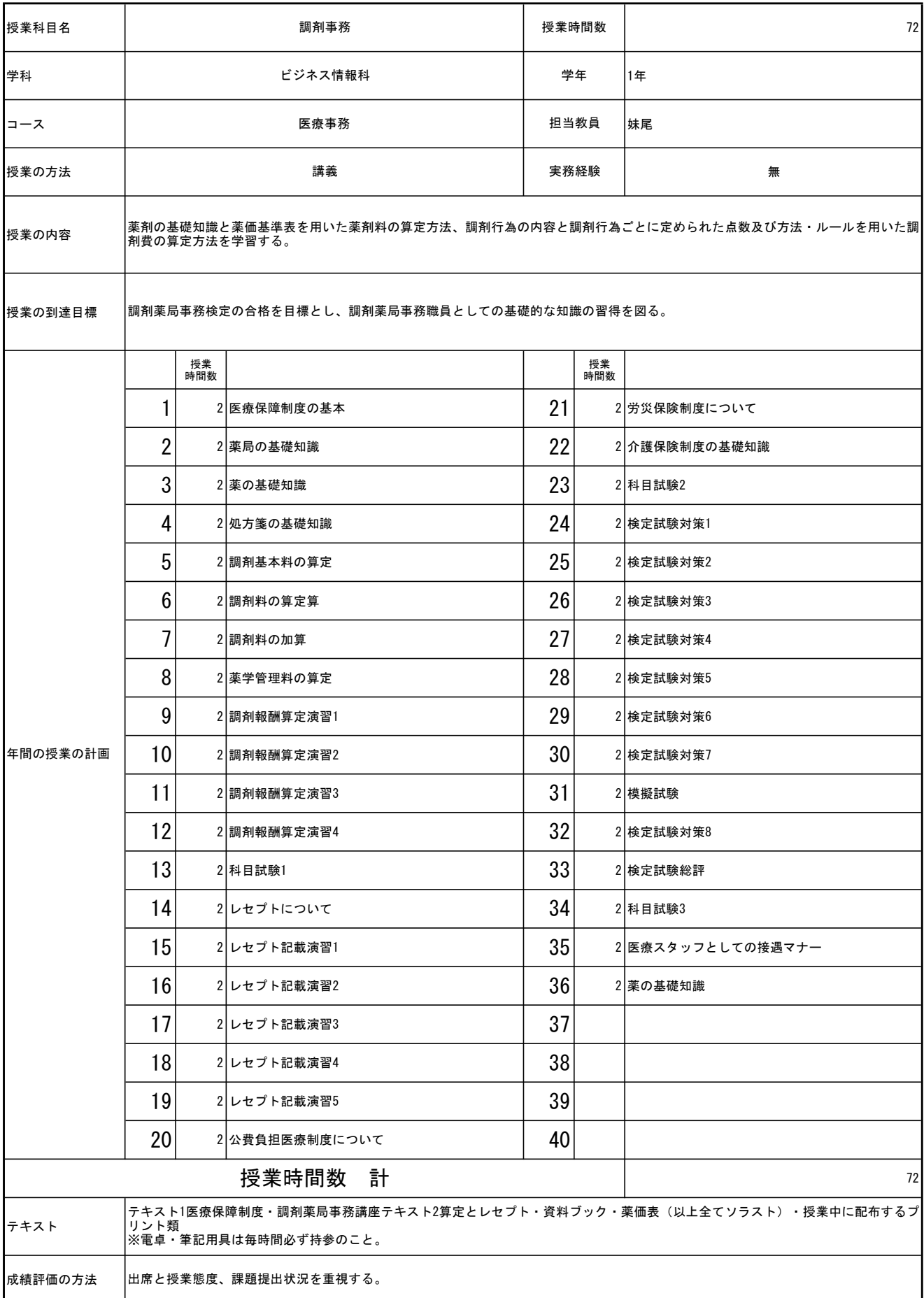

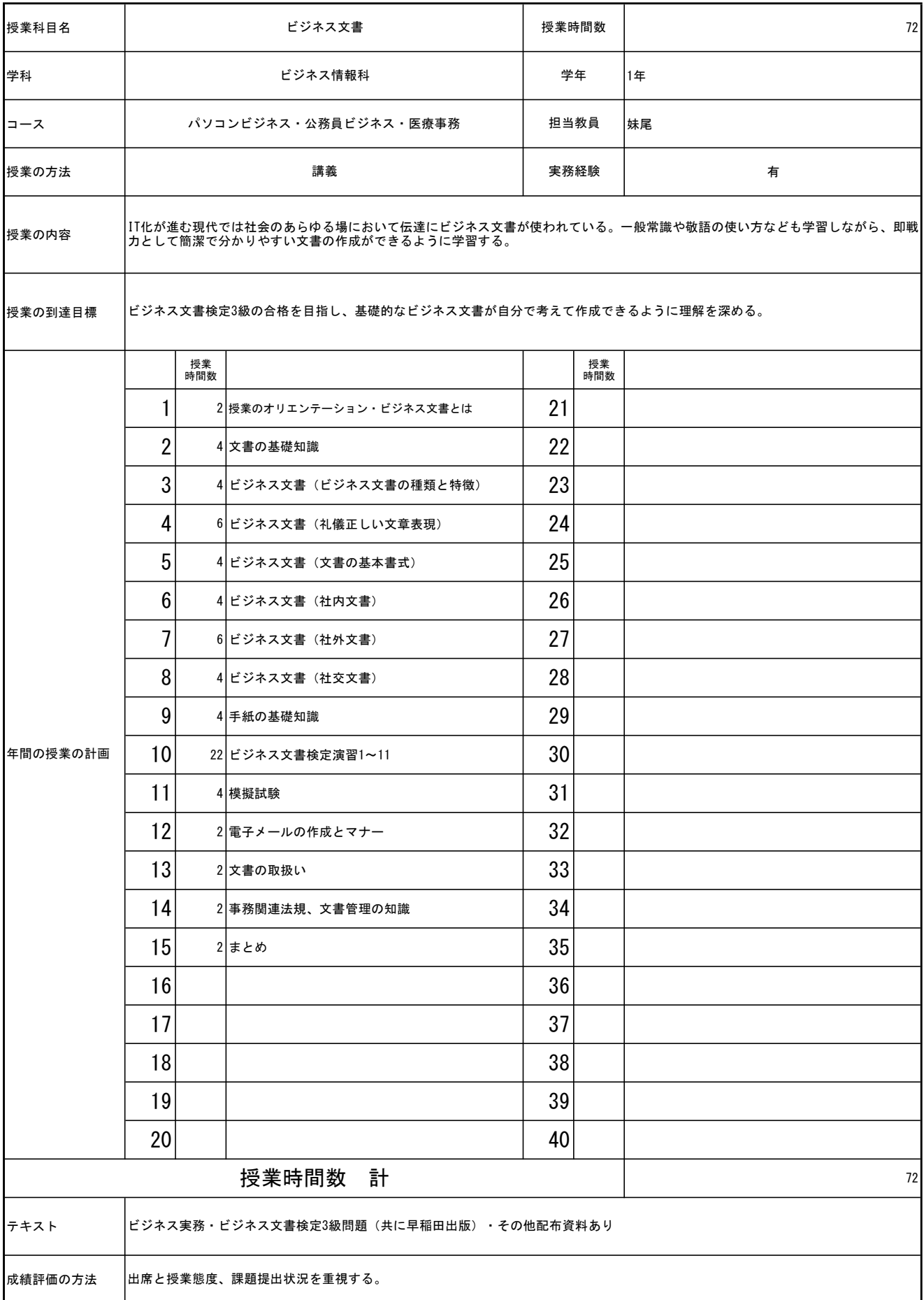

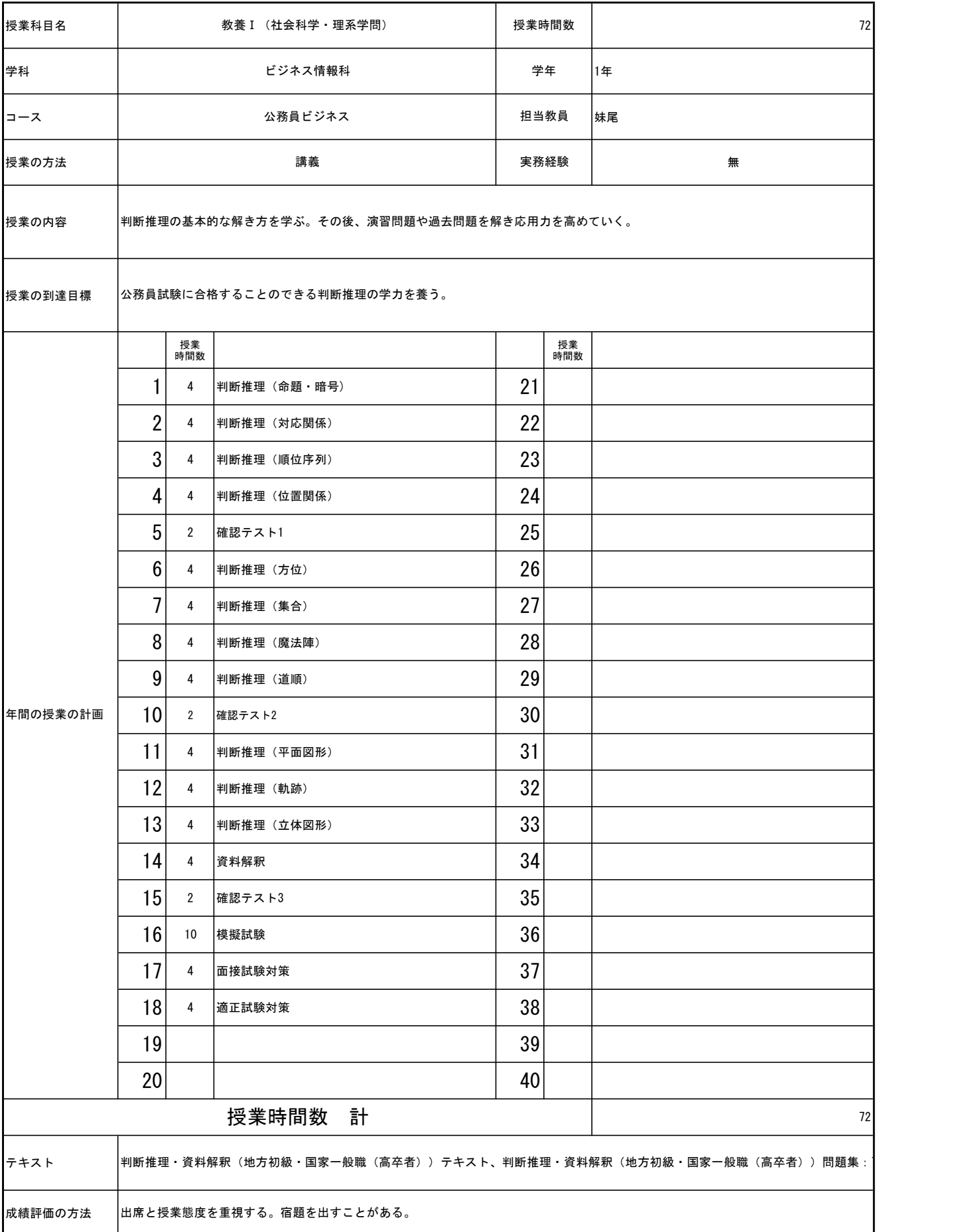

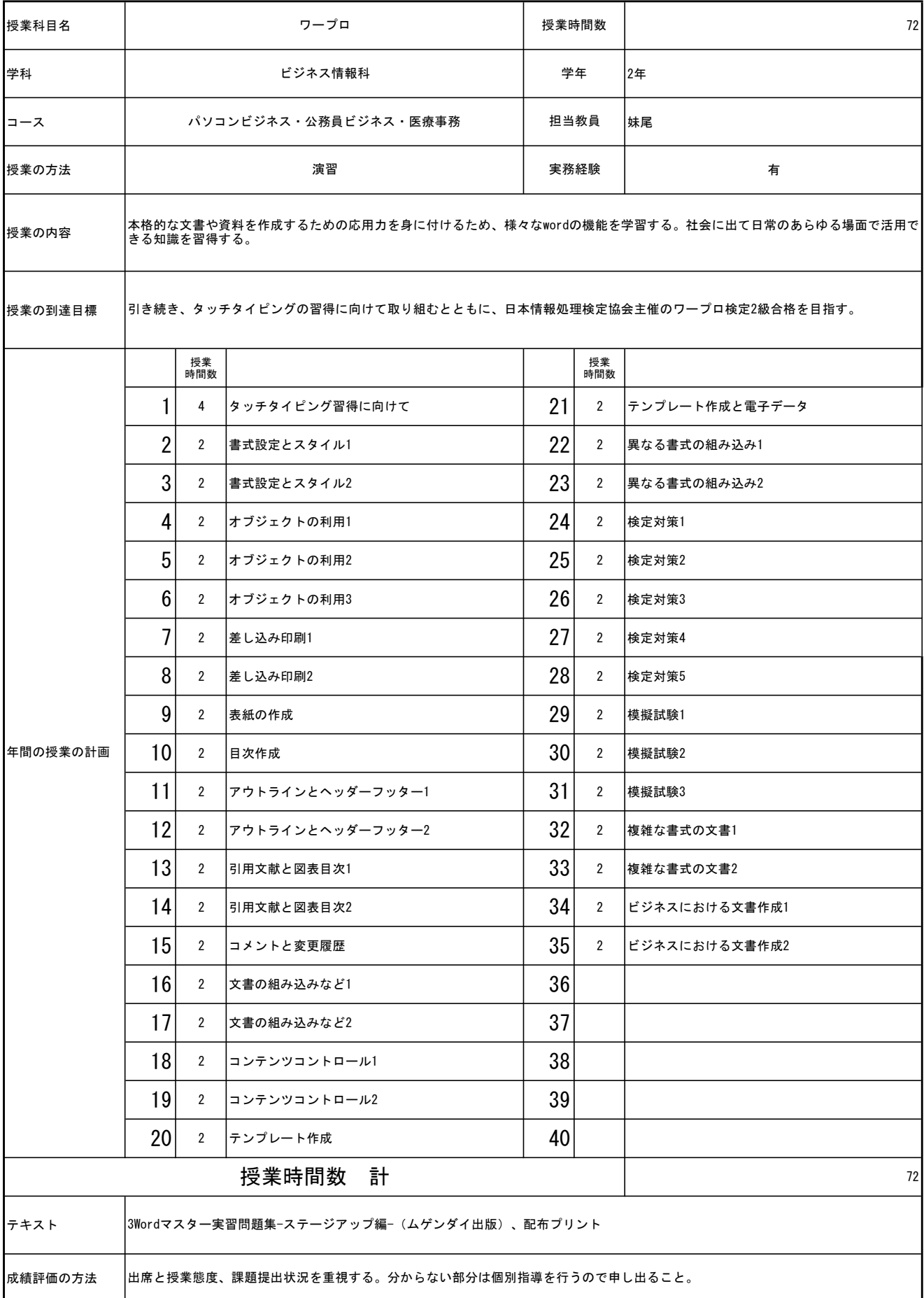

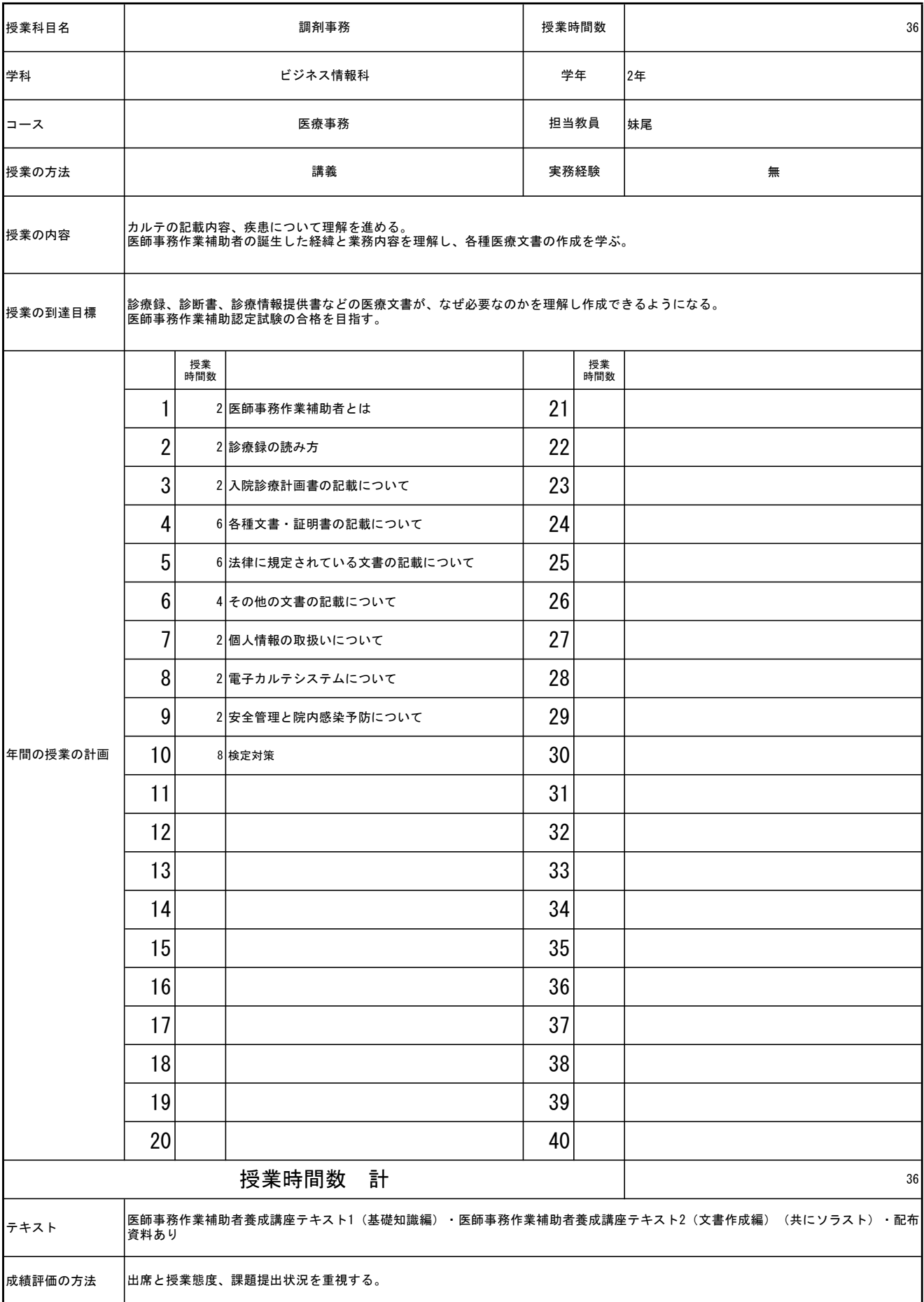

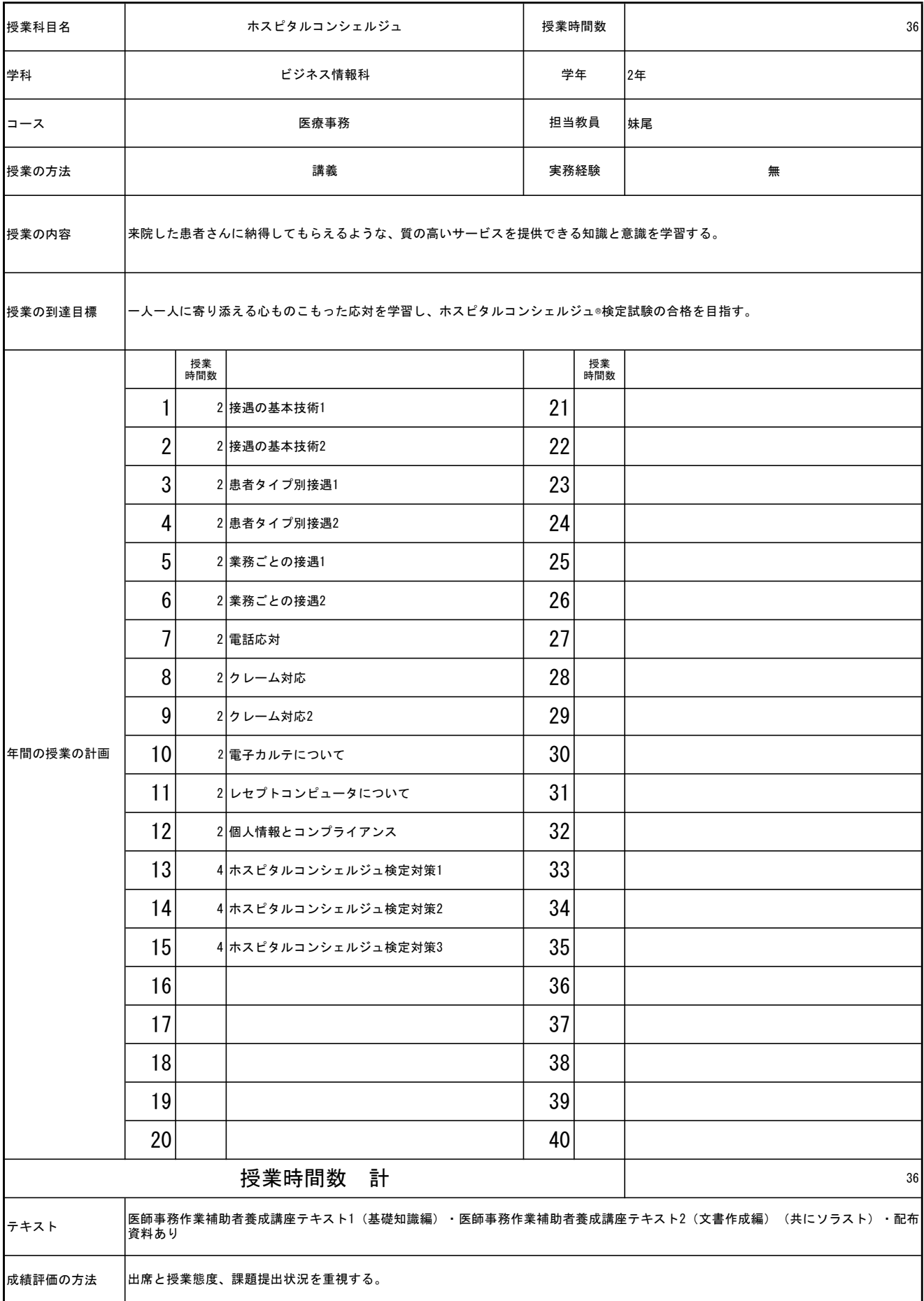

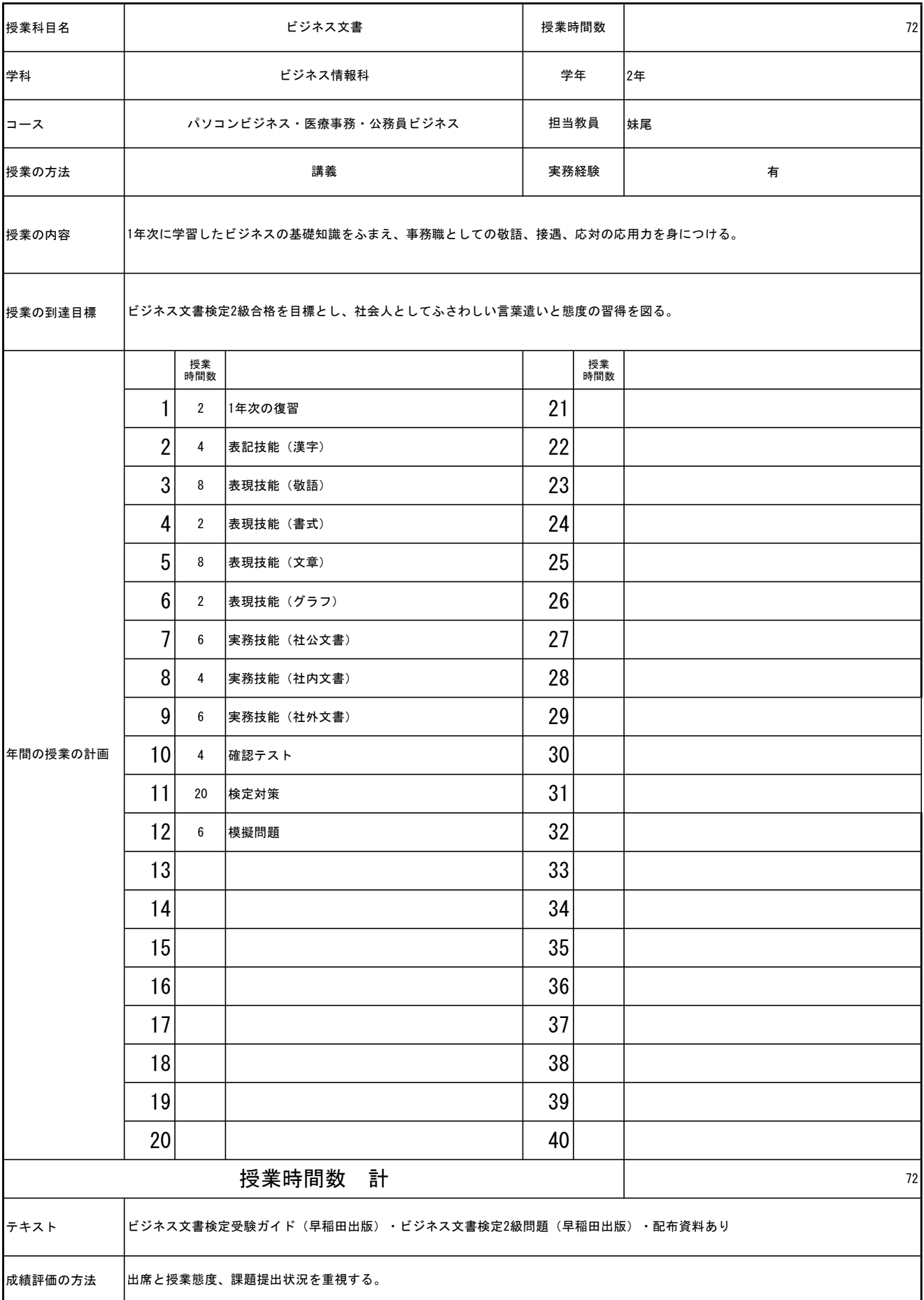

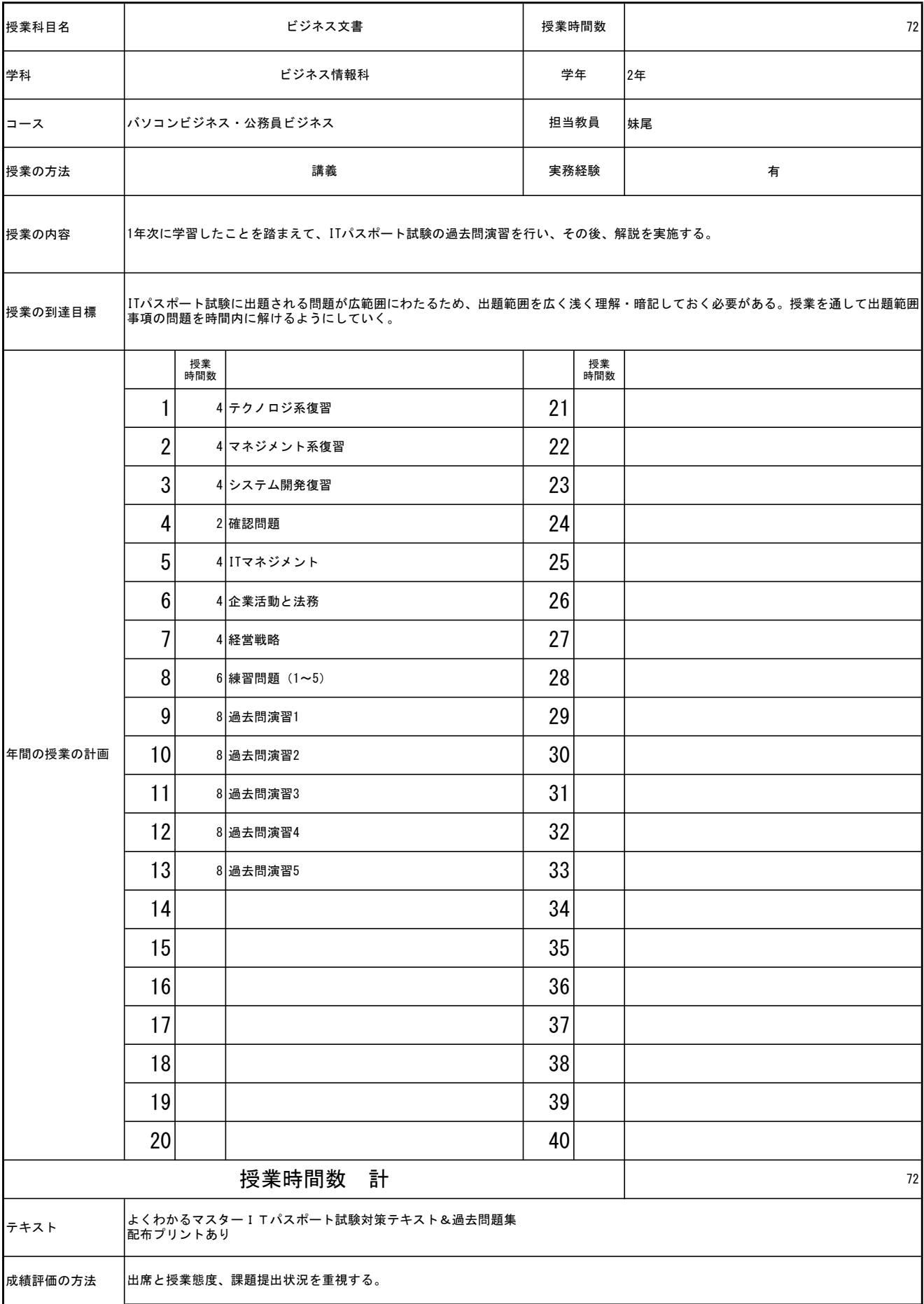

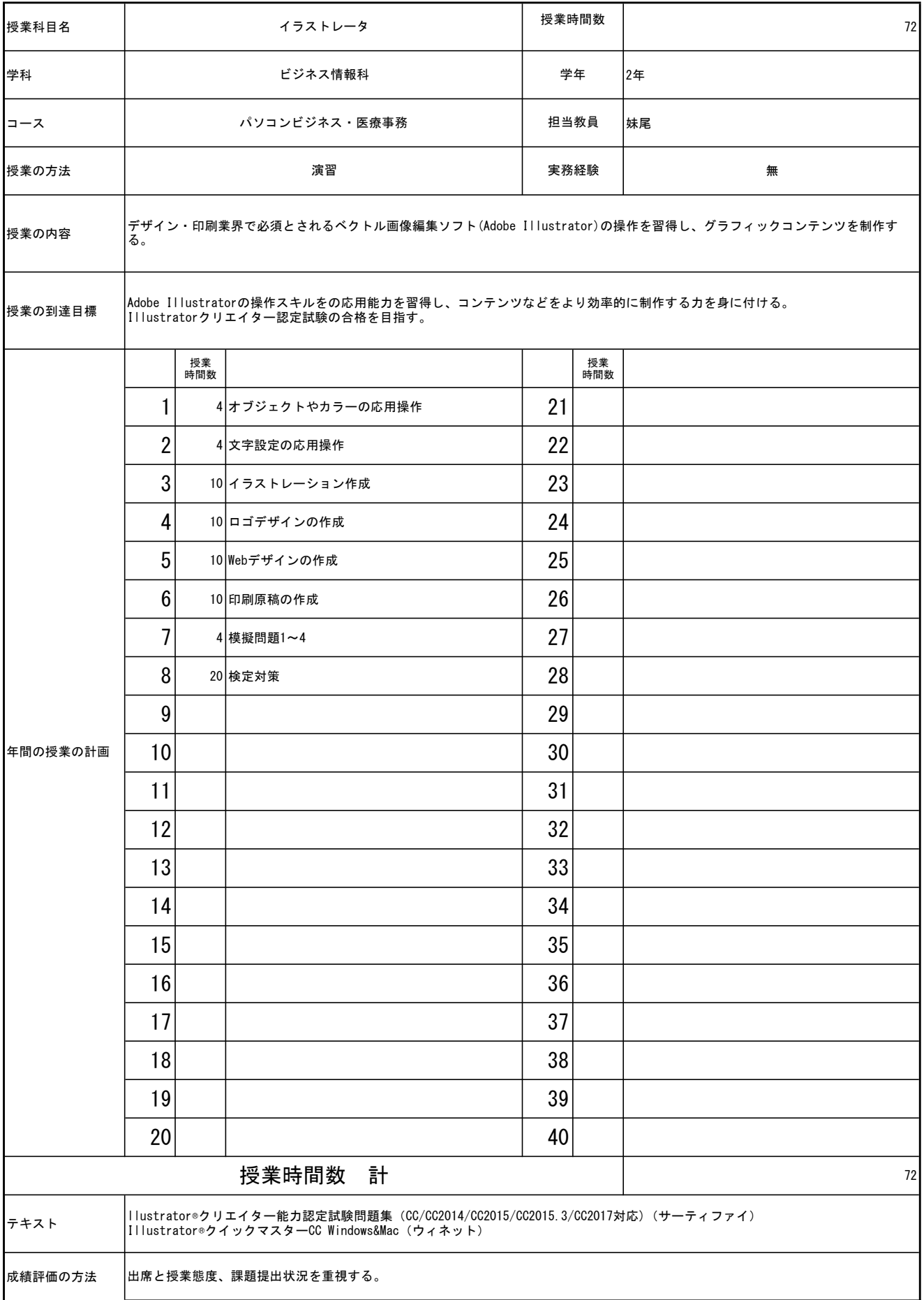

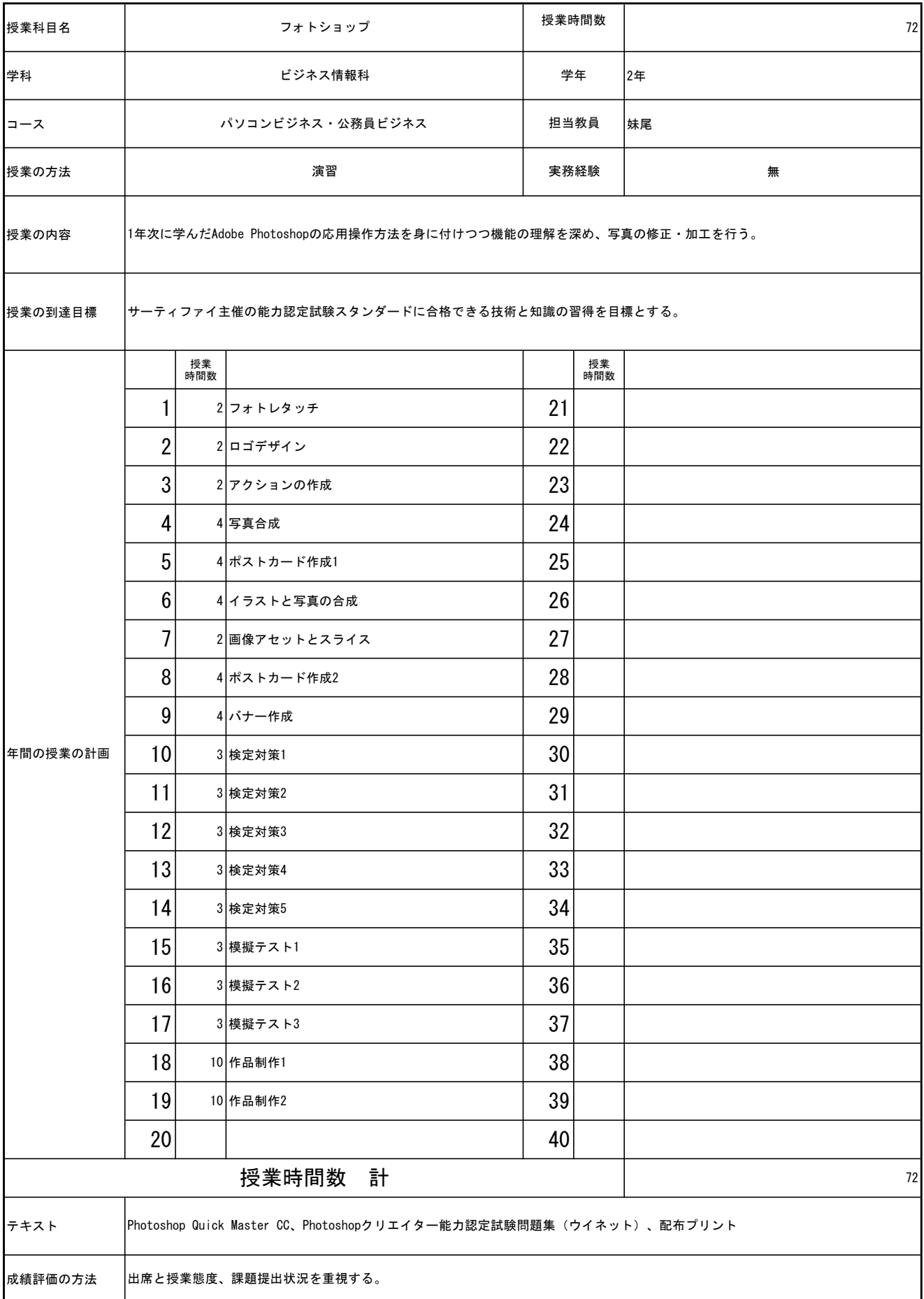

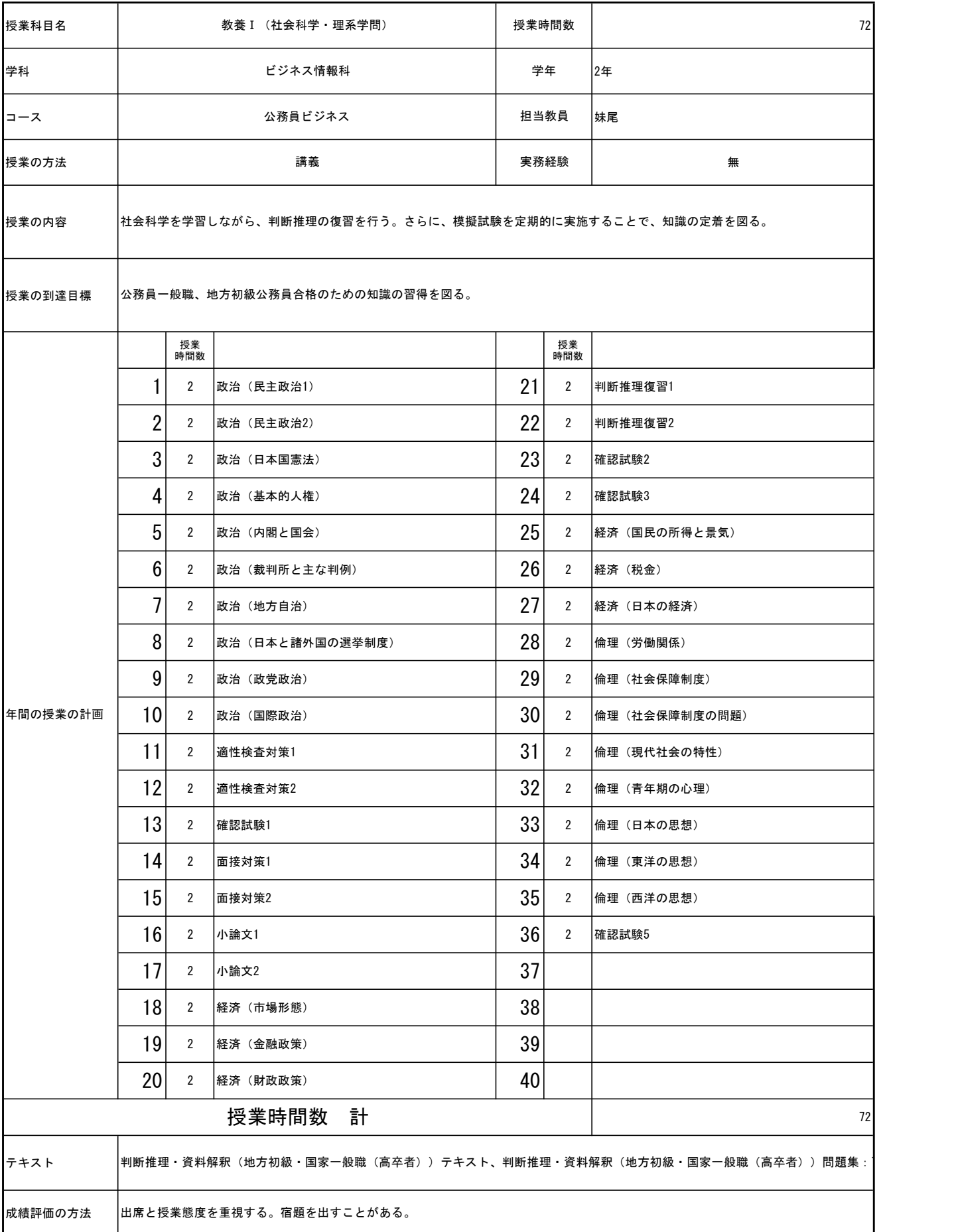

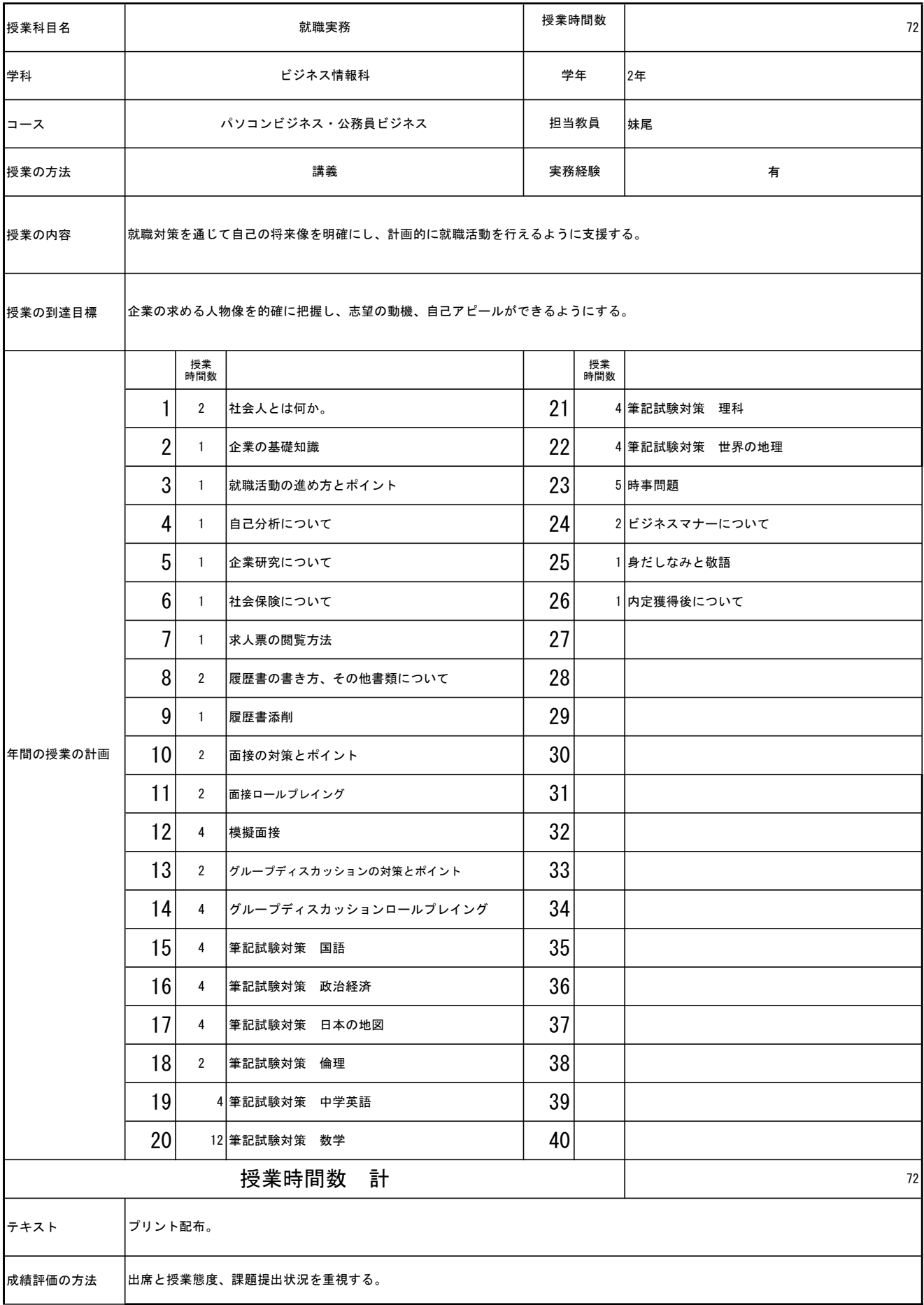

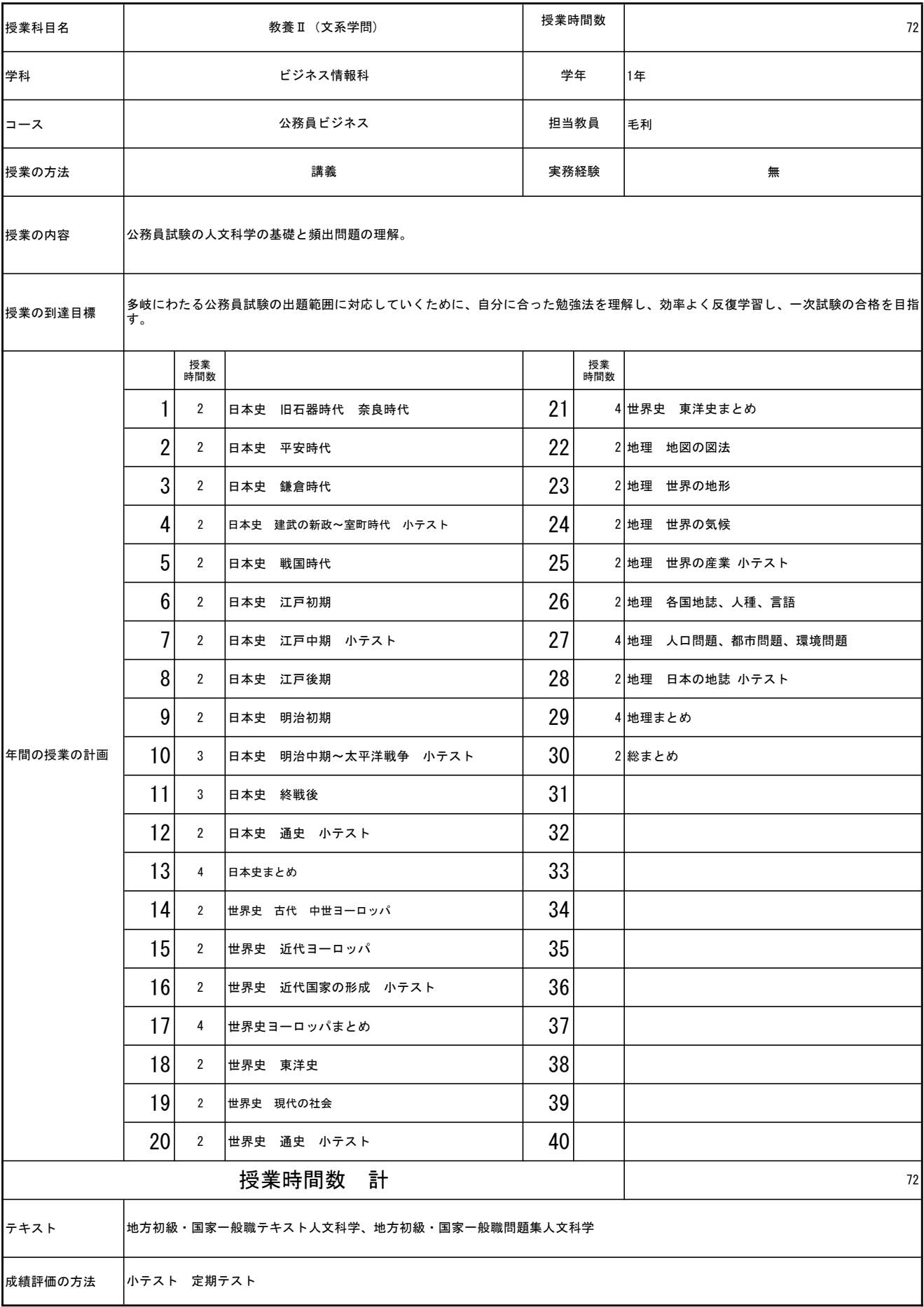

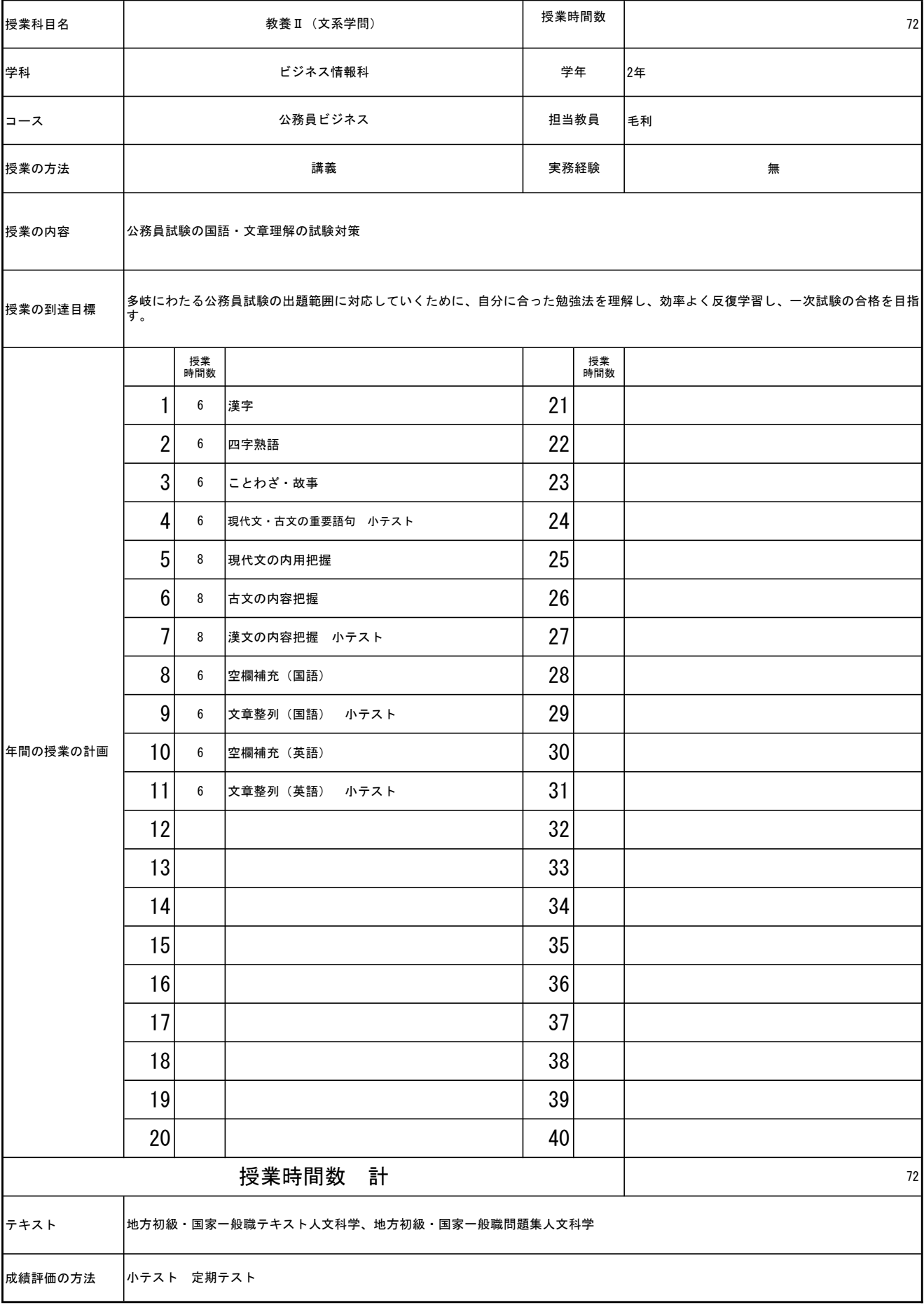

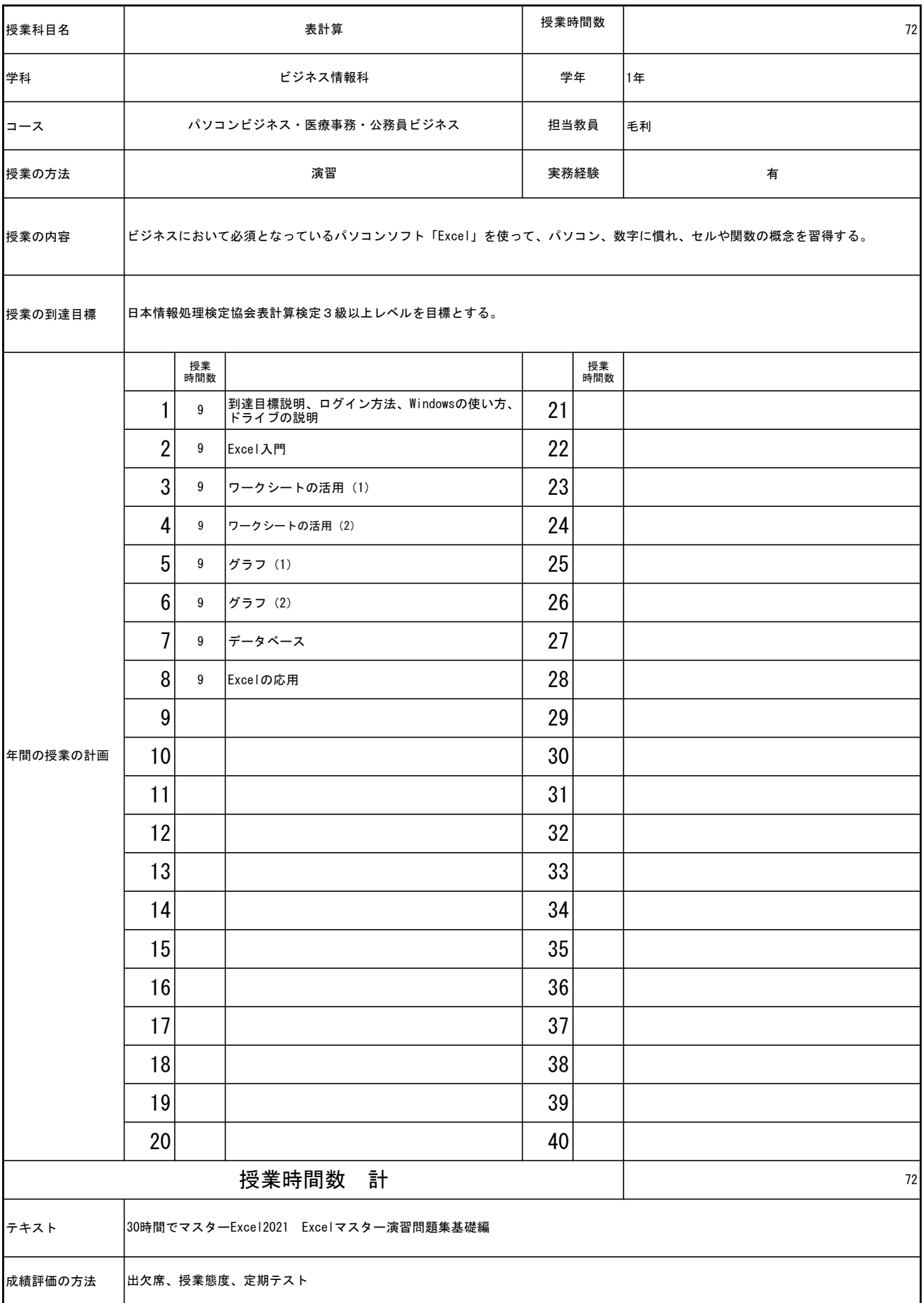

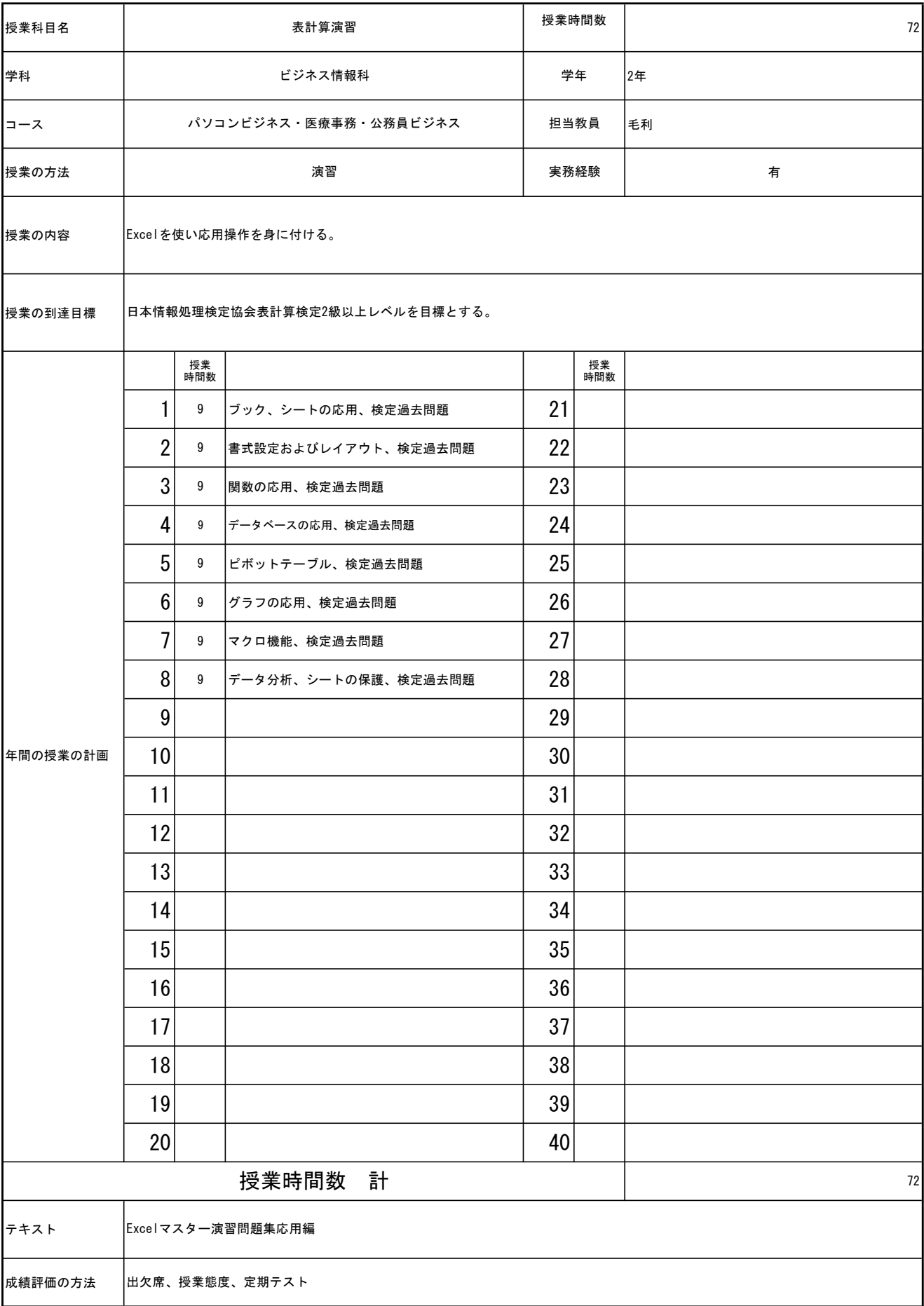

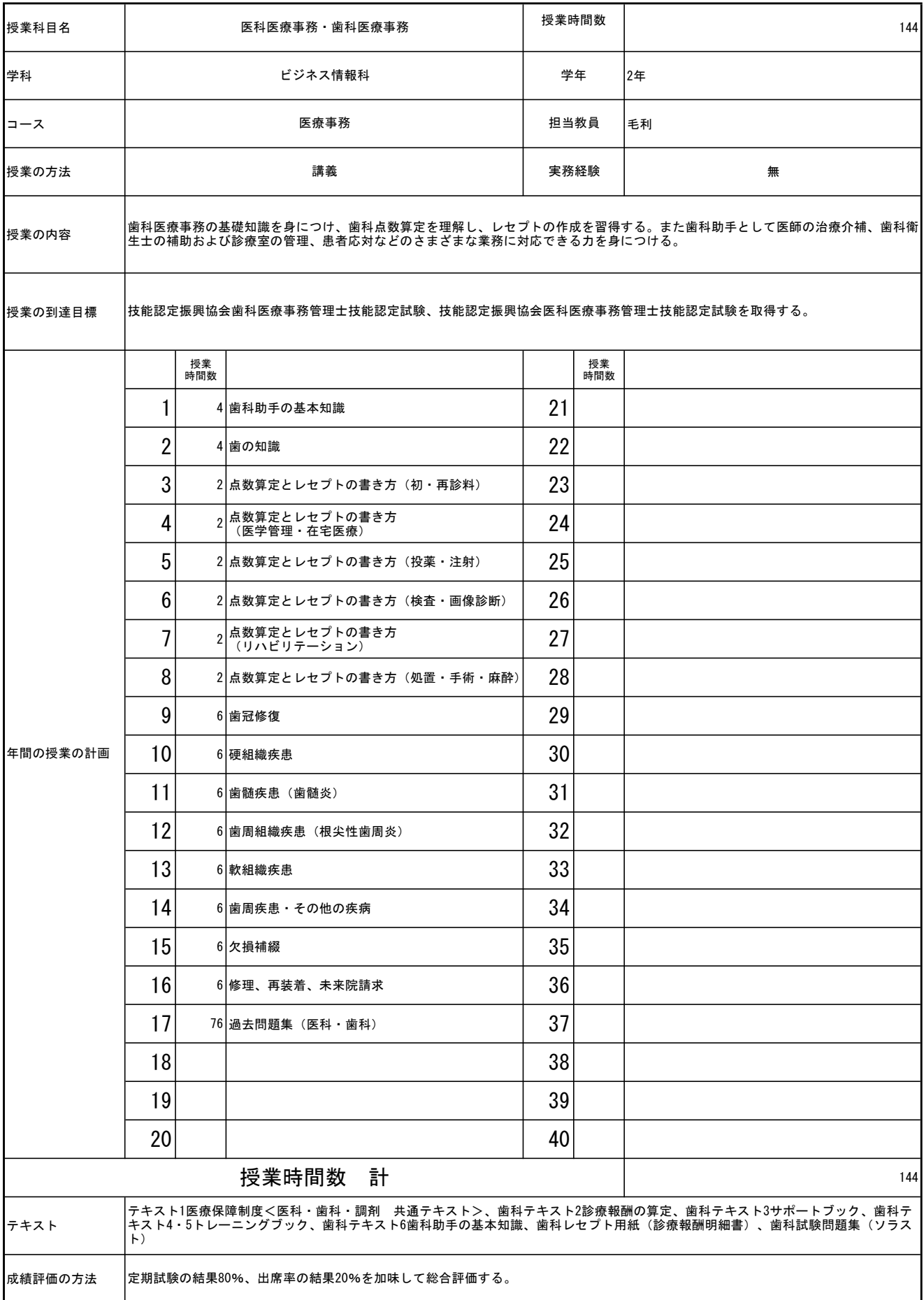

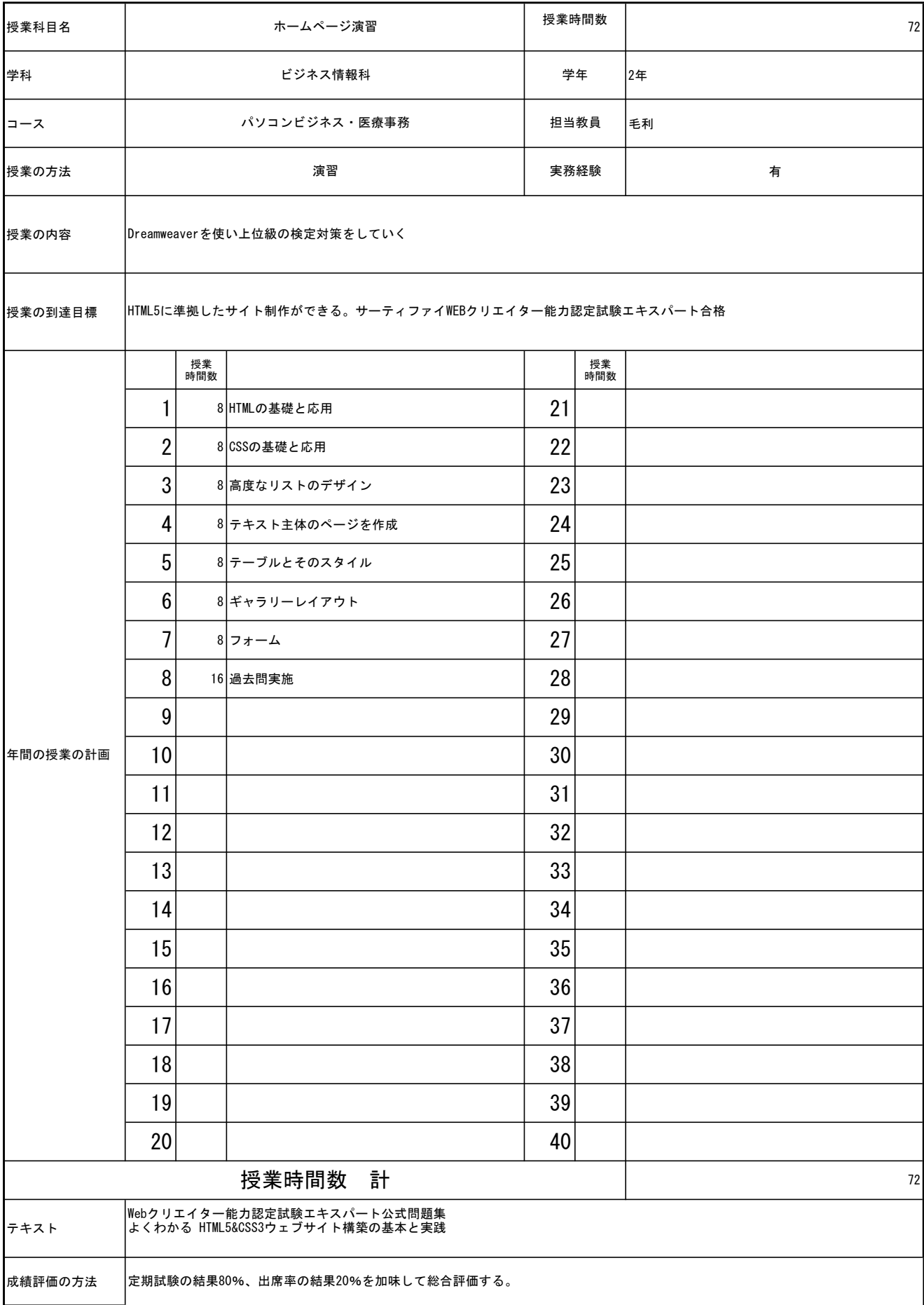

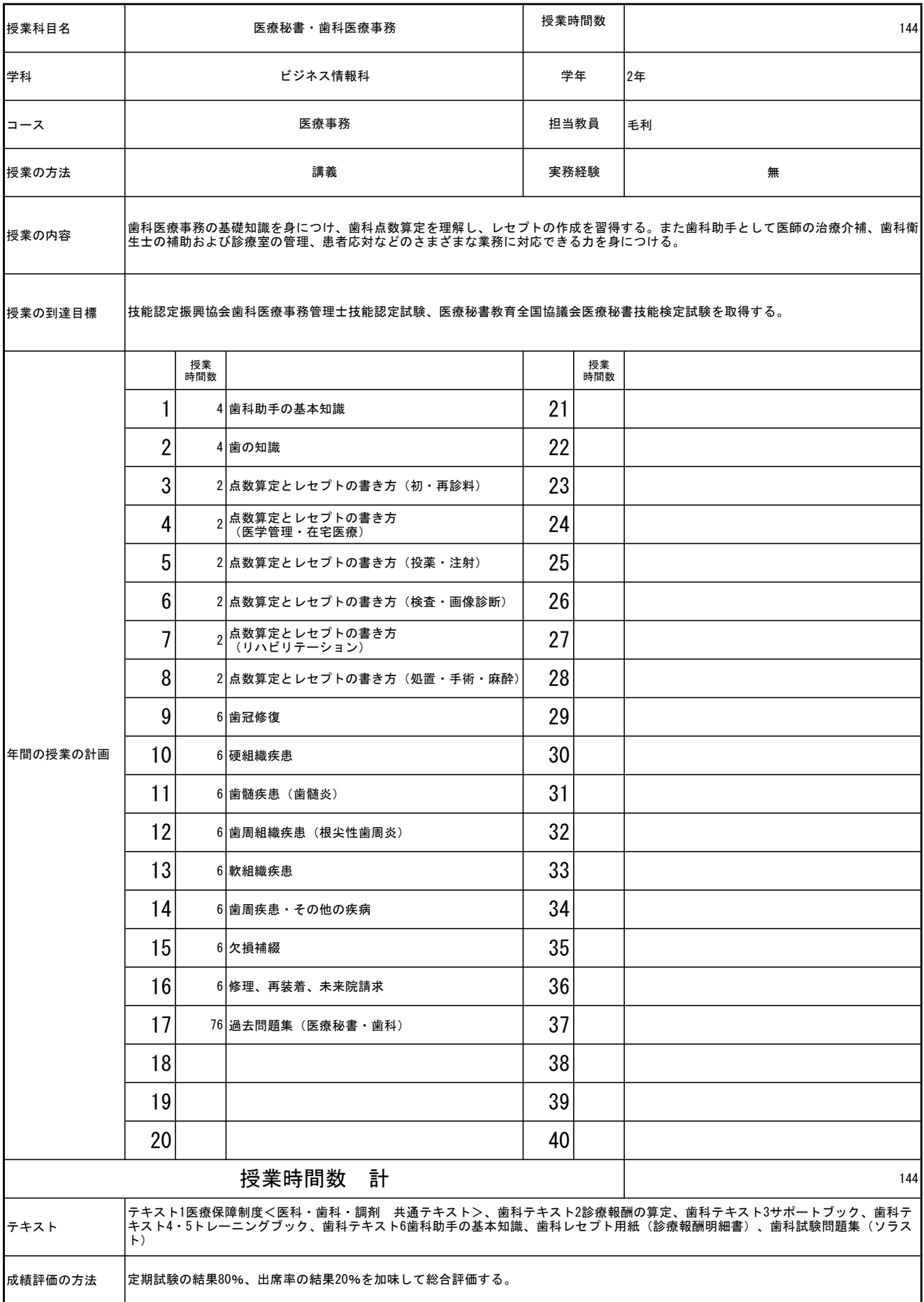

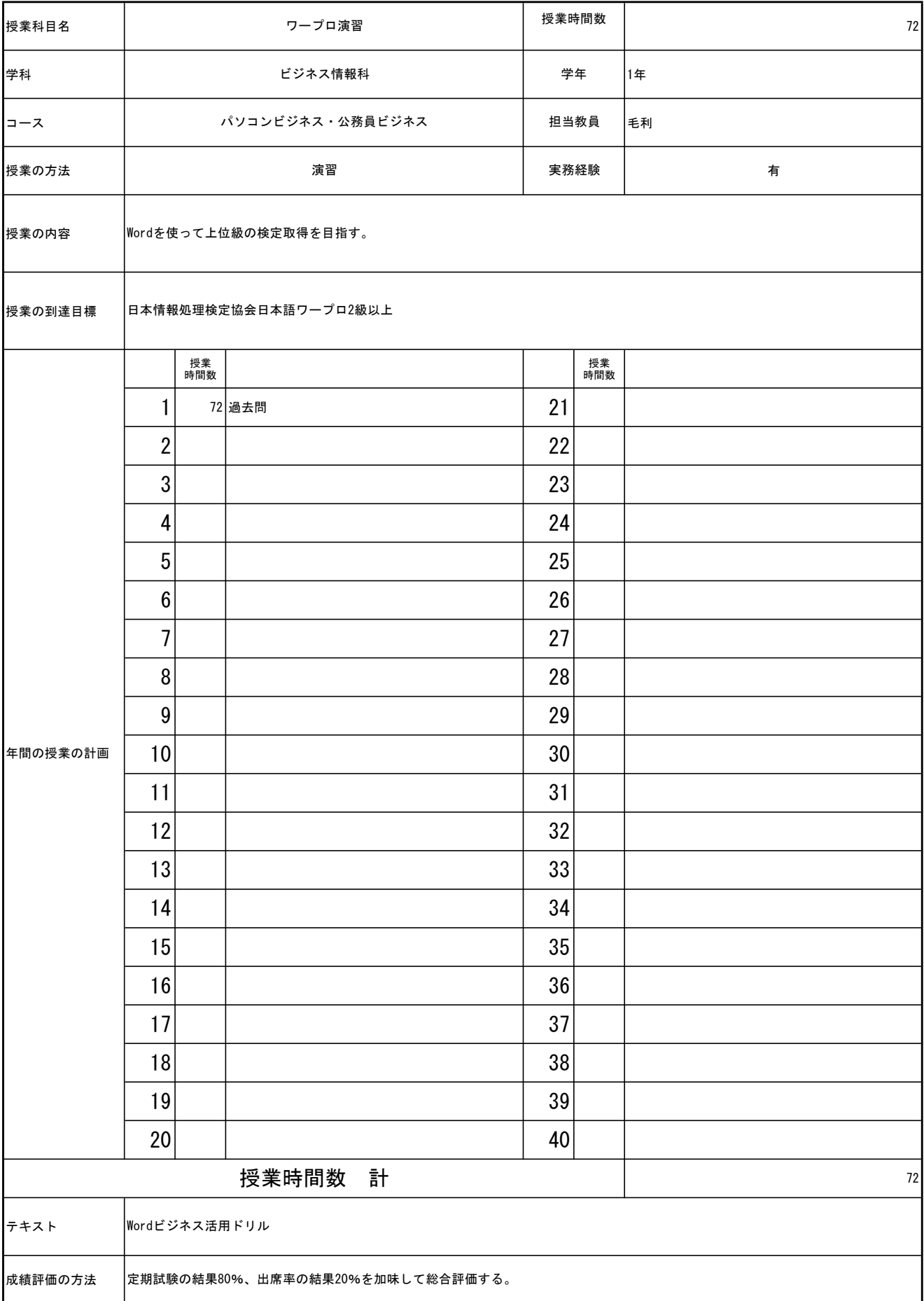

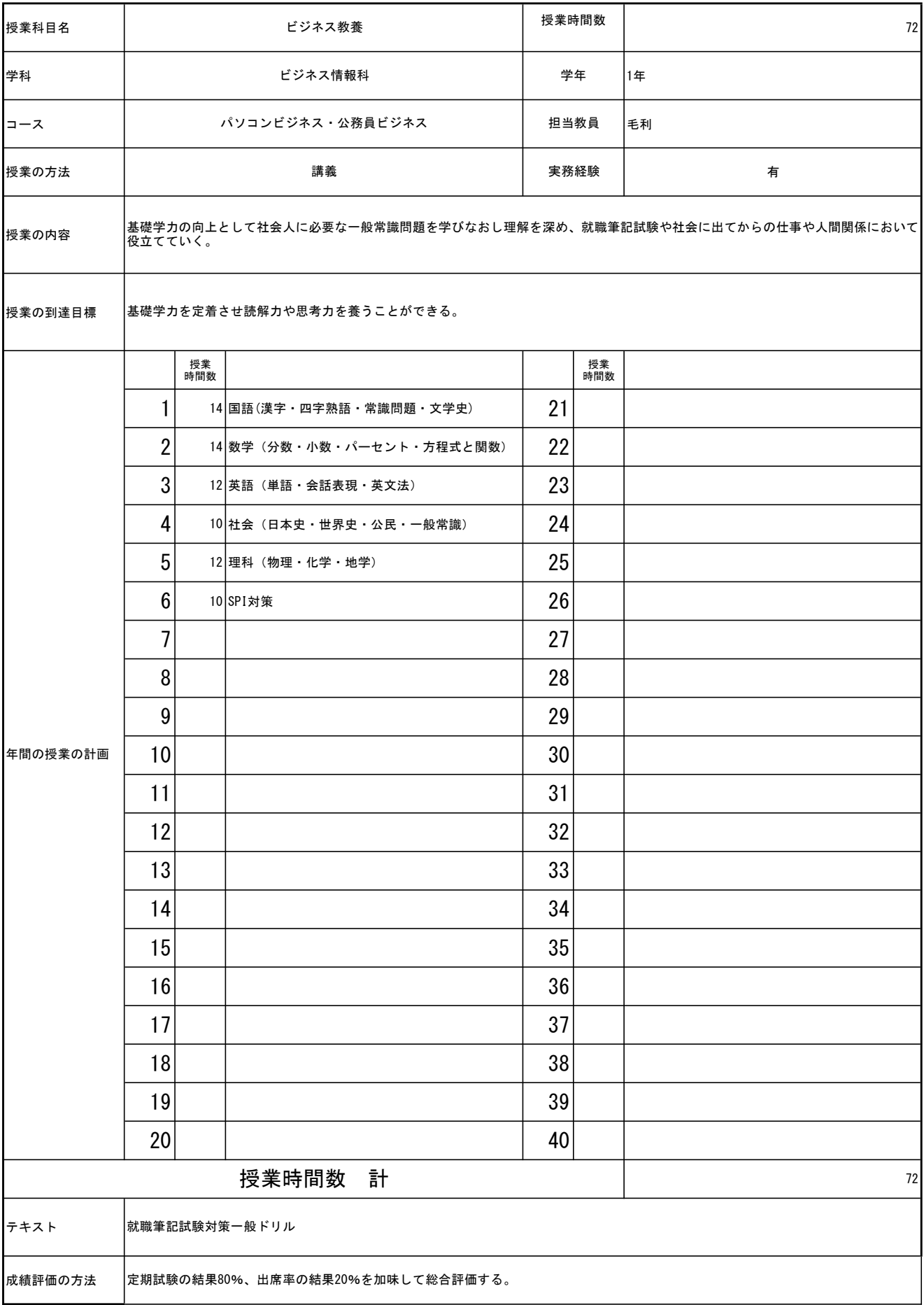

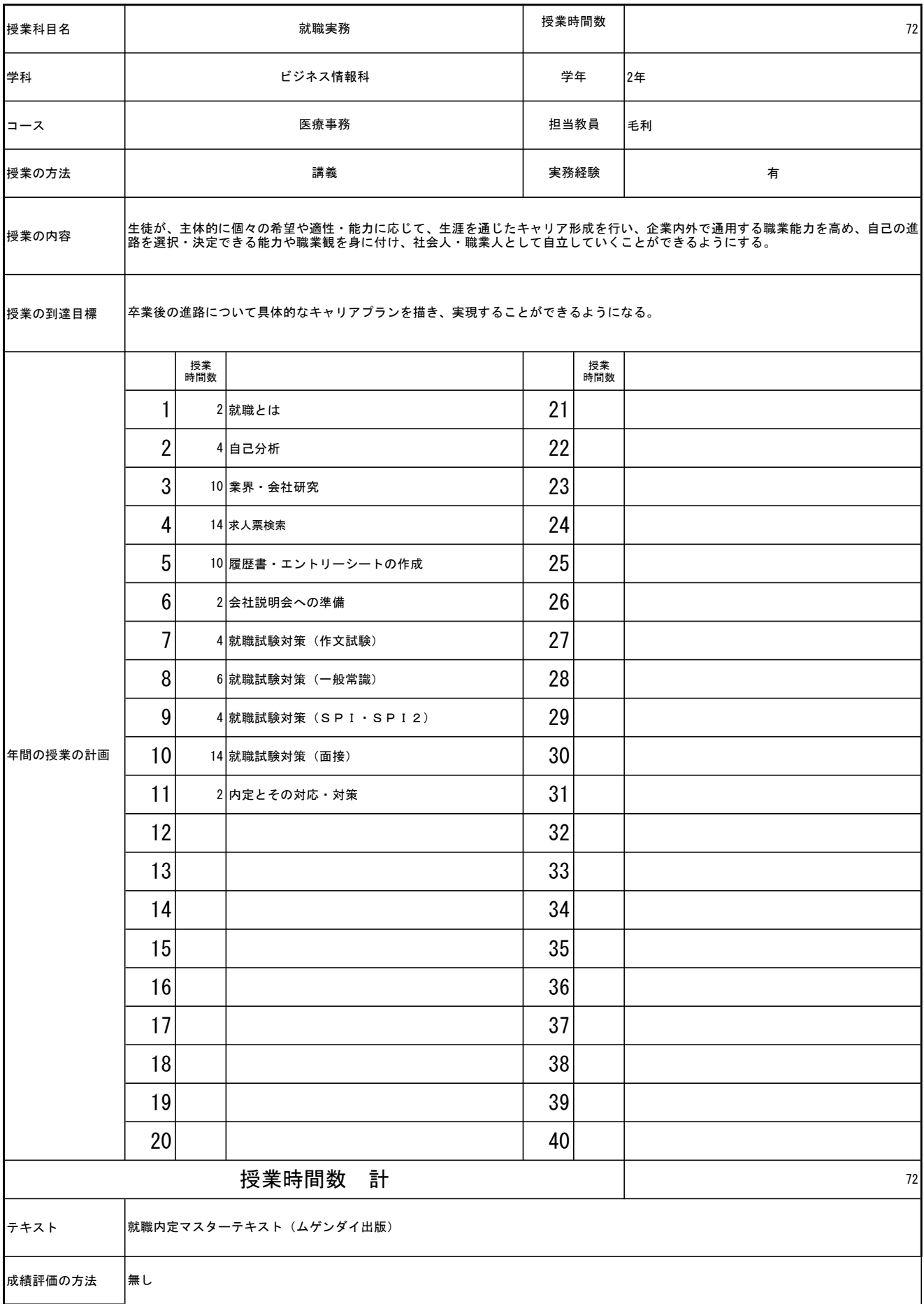

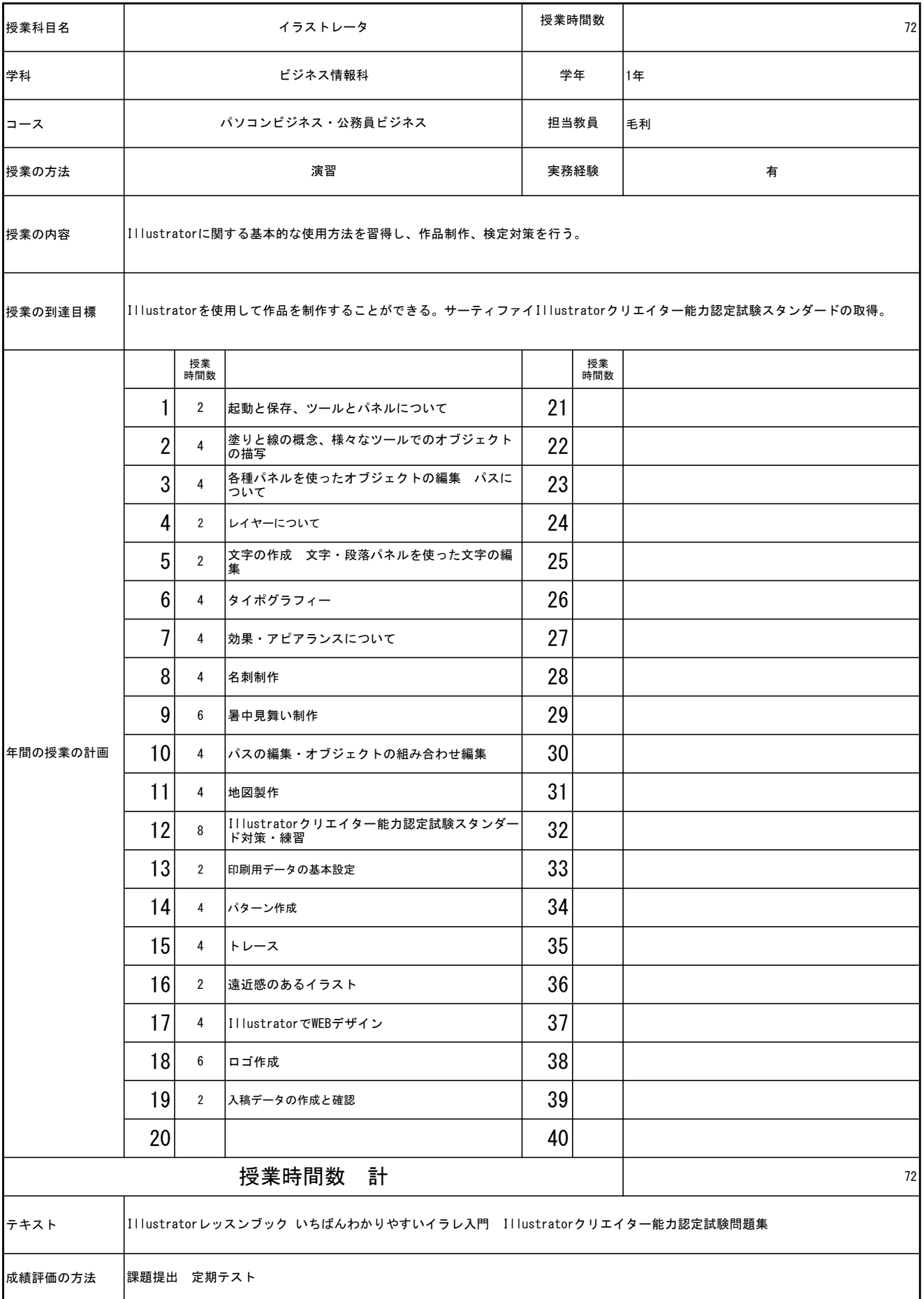
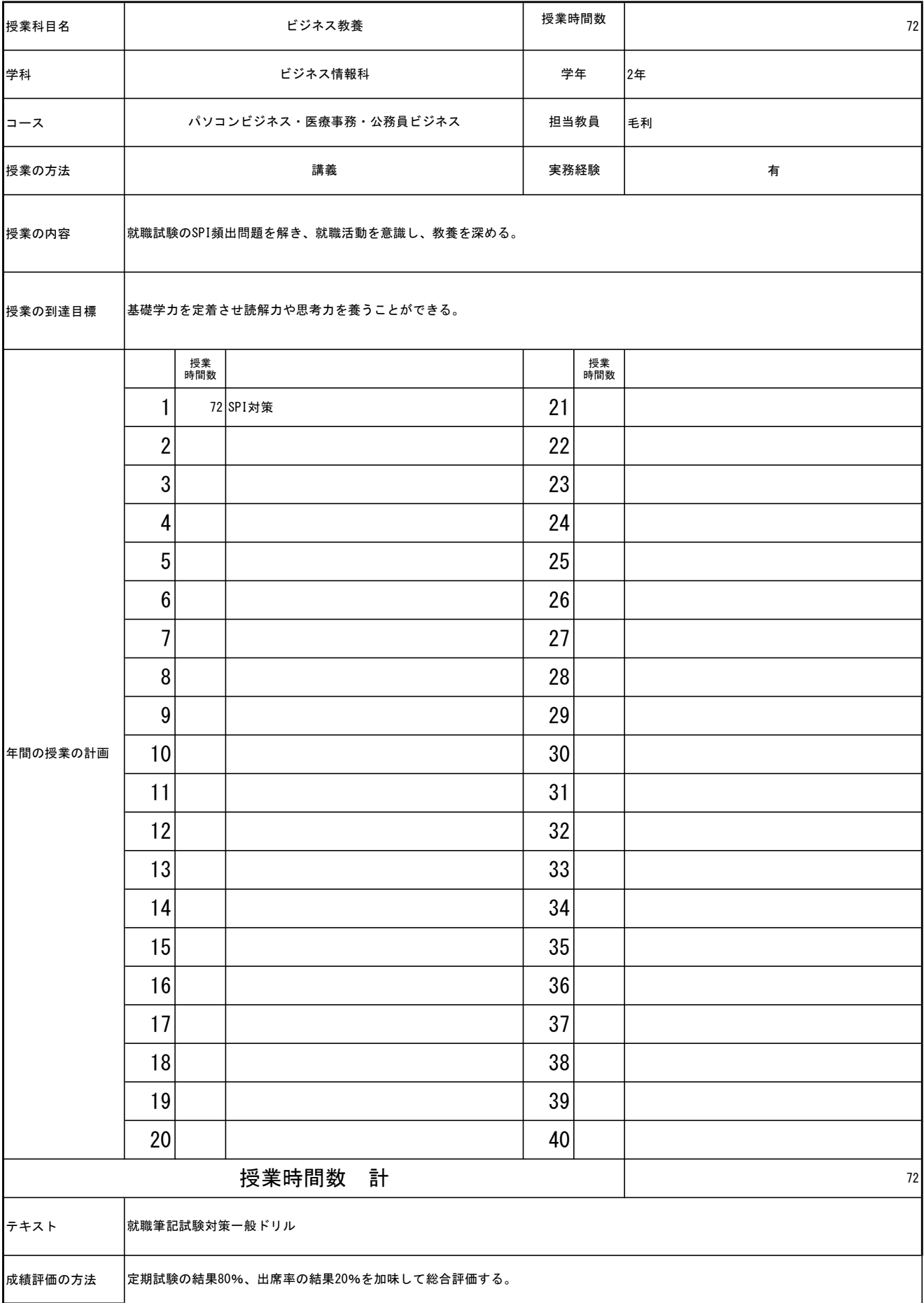

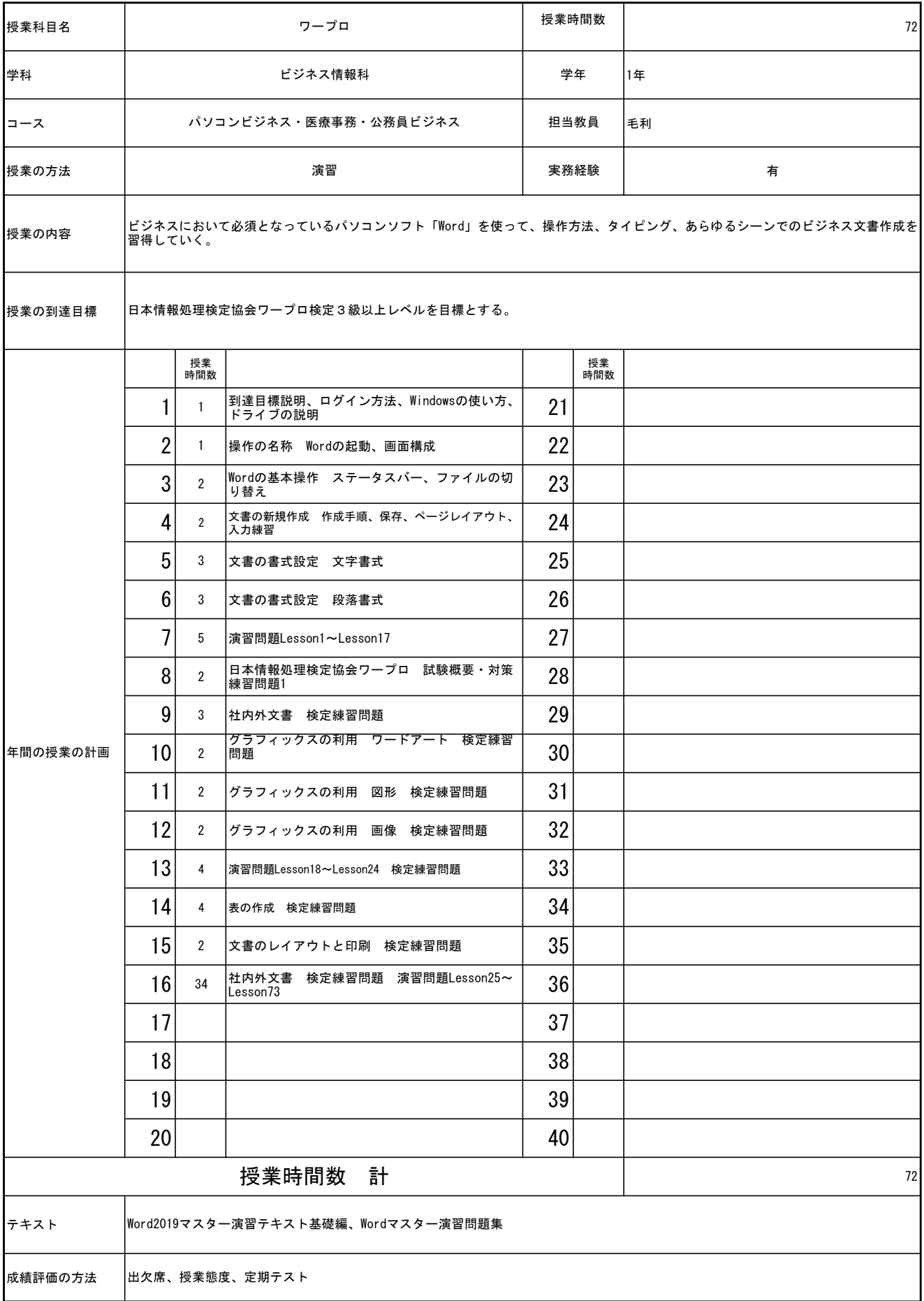